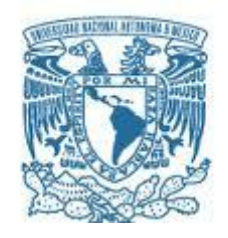

# **UNIVERSIDAD NACIONAL AUTÓNOMA DE MÉXICO** PROGRAMA DE MAESTRÍA Y DOCTORADO EN INGENIERÍA

INGENIERIA MECÁNICA – TERMOFLUIDOS

# ESTUDIO NUMERICO DE LA CONVECCION NATURAL EN UNA CAVIDAD CUADRADA CON MAMPARAS

# **TESIS** QUE PARA OPTAR POR EL GRADO DE: MAESTRO EN INGENIERÍA

# PRESENTA: CÉSAR ADOLFO ORTEGA VIVAS

TUTOR DR. FRANCISCO JAVIER SOLORIO ORDAZ, FACULTAD DE INGENIERÍA

MÉXICO, D. F. MAYO 2013

### **JURADO ASIGNADO:**

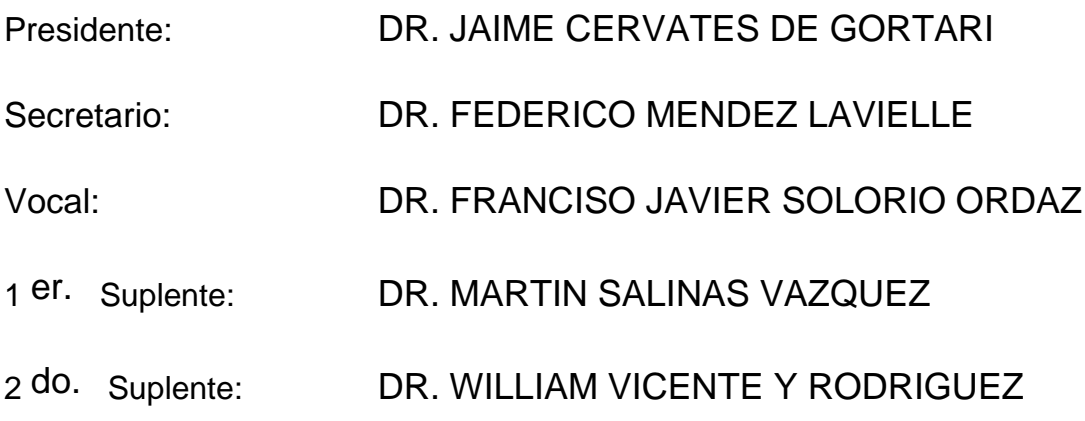

Lugar o lugares donde se realizó la tesis: FACULTAD DE INGENIERIA

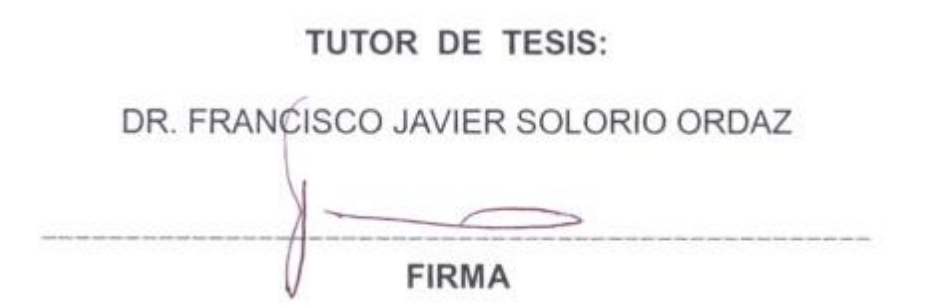

# AGRADECIMIENTOS Y DEDICATORIAS

Dedico este trabajo de tesis a mi esposa Claudia y a mis dos grandes amores, mis hijas, Marcela y Mariana. Las quiero mucho a las tres. Gracias Clau por apoyarme para terminar este trabajo que había dejado en el camino.

También a toda mi familia en especial a mi Ma, mis padres, mis hermanos y mis sobrinos.

Agradezco al Dr. Francisco Solorio por el apoyo, tanto en lo académico como en la parte administrativa, que me brindó para la realización de mi tesis.

# ÍNDICE

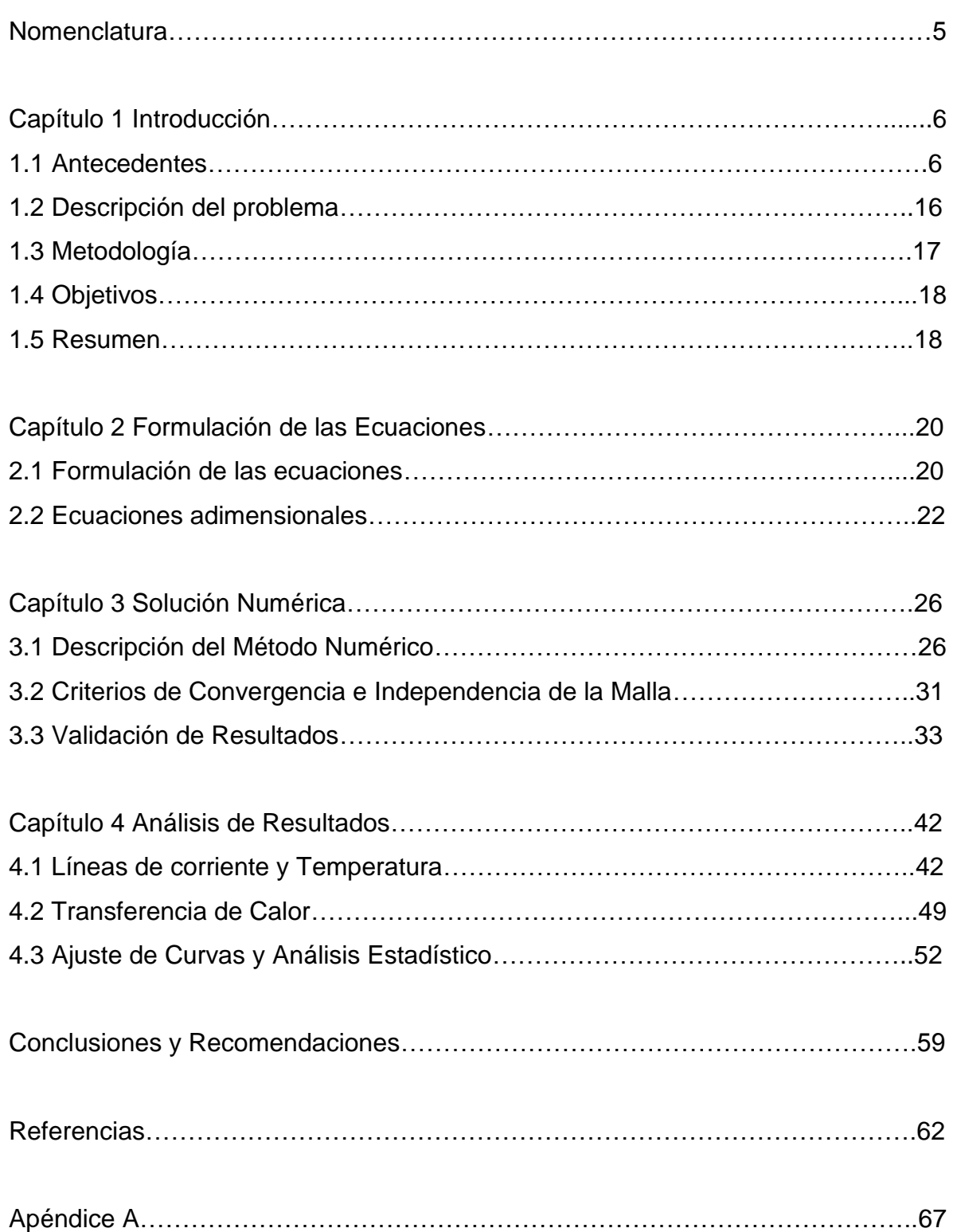

### NOMENCLATURA

- g Aceleración debida a la gravedad (m/s<sup>2</sup>)
- Gr Número de Grashof.
- H Alto y ancho adimensional de la cavidad.
- Nu Número de Nusselt
- P Presión adimensional.
- Pr Número de Prandtl
- Ra Número de Rayleigh.
- Tc Temperatura de la pared vertical del lado derecho de la cavidad (K).
- Th Temperatura de la pared vertical del lado izquierdo de la cavidad (K).
- U Velocidad adimensional en la dirección X
- V Velocidad adimensional en la dirección Y
- X Coordenada adimensional en la dirección horizontal.
- Y Coordenada adimensional en la dirección vertical.
- Y1 Altura adimensional de la mampara del lado de la pared de alta temperatura.
- Y2 Altura adimensional de la mampara del lado de la pared de baja temperatura.

# Letras Griegas

- $\alpha$  Difusividad térmica (m<sup>2</sup>/s).
- $\beta$  Coeficiente de expansión térmico (1/K).
- $\Delta T$  Diferencia de temperaturas (K).
- Función de corriente.
- v Viscosidad cinemática (m<sup>2</sup>/s)
- Temperatura adimensional.
- $\rho$  Densidad (kg/m<sup>3</sup>).

#### CAPITULO 1 INTRODUCCION

#### <span id="page-5-0"></span>1.1 Antecedentes

Los estudios que involucran transferencia de calor por convección natural en cavidades han sido de gran interés por las aplicaciones de ingeniería y además por el interés científico que ellas despiertan. La transferencia de calor por convección natural en cavidades ha sido estudiada utilizando técnicas numéricas, experimentales y analíticas. En la literatura especializada existen un sin número de artículos que son publicados acerca del tema. En cada caso se encuentran diferentes aplicaciones y formas de estudiar la convección natural. A continuación se describen algunos ejemplos del estudio de la transferencia de calor por convección natural en cavidades, los ejemplos que se muestran son en su mayoría soluciones numéricas, sin embargo también se presentan ejemplos de soluciones analíticas y de estudios experimentales.

Kandaswamy et al estudian utilizando técnicas numéricas la transferencia de calor por convección natural en una cavidad cuadrada porosa con generación interna de calor [\[1\]](#page-61-0). El análisis se realiza para condiciones transitorias. Se considera agua como fluido de trabajo y el estudio se realiza para temperaturas cercanas a 4 ºC. Esto, con el fin de observar el comportamiento de la transferencia de calor por convección natural cuando la densidad del agua es máxima. Para representar al medio poroso se usa el modelo Brinkman- Forchheimer, que es una extensión de la ley de Darcy para flujo en medios porosos [\[2\]](#page-61-1). Se emplea el método del volumen finito [\[3\]](#page-61-2) para resolver las ecuaciones gobernantes. Después de haber realizado un análisis de independencia de la malla se determinó usar una malla computacional de 41 x 41 nodos. Se encuentra que para el caso de densidad máxima, la transferencia de calor disminuye y se desaceleran las corrientes convectivas. La transferencia de calor disminuye también para bajas porosidades debido a las restricciones en el flujo. Es importante señalar que la aproximación de Boussinesq no es válida para el caso del agua cuando la temperatura es de 4 ºC, ya que la densidad es máxima a esa temperatura [\[4\]](#page-61-3).

Jímenez [\[5\]](#page-61-4) estudia la convección natural en un medio poroso utilizando técnicas numéricas. En este trabajo se desarrollan una serie de programas de cómputo para estudiar casos específicos de convección natural. Se estudia la convección natural en cavidades cuadradas y cilíndricas que contienen un medio poroso. La caída de presión se calcula por medio de la Ley de Darcy, empleando el modelo de modelo Brinkman- Forchheimer que toma en cuenta los efectos inerciales en la caída de presión. Las cavidades cuadradas son tanto en 2D como en 3D. El estudio es adimensional, y se obtienen las líneas de corriente, isotermas y el número de Nusselt variando el número de Rayleigh (Ra), el número de Darcy (Da) y la geometría de estudio. Se emplea la aproximación de Boussinesq para simplificar las ecuaciones de transporte. Para el caso bidimensional se observa que el número de Nusselt aumenta al disminuir el número de Darcy. Los efectos inerciales son importantes para Da>  $10^{-4}$ . Se tuvieron problemas de convergencia para el caso tridimensional para Ra>500. Los programas de cómputo desarrollados en esta investigación pueden ser aplicados al estudio de la convección de calor y masa de granos almacenados en silos [\[6\]](#page-61-5).

Báez et al [\[7\]](#page-61-6) presentan la solución numérica del estudio de la convección natural en cavidades inclinadas con medios porosos o libres. Se obtiene el número de Nusselt en función del número de Rayleigh, del ángulo de inclinación de la cavidad y de la relación geométrica de la cavidad (cociente de la altura y la longitud de la cavidad). Se emplea la aproximación de Boussinesq para simplificar las ecuaciones de conservación. El número de Nusselt aumenta al incrementarse el número de Rayleigh. Otro estudio de convección de calor natural en un medio poroso es el presentado por Saha et al [\[8\]](#page-61-7). La temperatura de los alrededores (zonas alejadas de la pared vertical es una función de la coordenada vertical. Se emplean métodos de perturbación para resolver el sistema de ecuaciones  $\xi \rightarrow 0$ , técnicas asintóticas de perturbación cuando  $\xi \rightarrow \infty$ y métodos numéricos (diferencias finitas) para ambos casos.  $\xi$  es el parámetro de transpiración. Se observa que el número de Nusselt aumenta conforme aumenta el parámetro de transpiración.

Bacharoudis et al [\[9\]](#page-61-8) estudian la transferencia de calor por convección natural en canales inclinados que tienen una entrada y una salida. La entrada se encuentra en la parte inferior del canal y la salida en la parte superior del canal. El estudio se realiza para diferentes inclinaciones (0º-75º, donde 0º es completamente vertical) y diferentes relaciones base-altura del canal (b/H: 0.01, 0.05 y 0.10). Los perfiles de velocidad y temperatura así como el número de Nusselt se obtienen mediante el programa de Dinámica de Fluidos Computacional (CFD) FLUENT. Las ecuaciones se resuelven para el caso bidimensional, en estado estacionario y se usa la aproximación de Boussinesq para simplificar las ecuaciones gobernantes. Se realiza un análisis de independencia de la malla para el caso de b/H=0.1 y se concluye que una malla de 40X240 nodos es suficiente para asegurar que el número de Nusselt es independiente de la malla. El acomplamiento Presión-Velocidad se hace mediante el algoritmo SIMPLE [\[3\]](#page-61-2). Como criterio de convergencia se menciona que los residuales de las ecuaciones deben de ir decreciendo, pero no se menciona un valor que se tome como referencia. Respecto al número de Nusselt, éste disminuye a medida que aumenta el ángulo de inclinación del canal; y aumenta conforme la relación b/H aumenta.

Mourad et al [\[10\]](#page-61-9) determinan la generación de entropía en una cavidad cuadrada inclinada. Las irreversibilidades son debidas a la transferencia de calor, efectos viscosos y transferencia de masa Las ecuaciones de conservación, para dos dimensiones, se resuelven por medio del método del volumen finito. Dos de las paredes de la cavidad se encuentran a diferente temperatura y concentración, mientras que las otras dos son paredes adiabáticas e impermeables. Se emplea la aproximación de Boussinesq para simplificar las ecuaciones de conservación. El algoritmo SIMPLER [\[3\]](#page-61-2) fue utilizado para acoplar la presión y la velocidad. Se realiza un análisis de independencia de la malla y se obtiene la generación total de entropía en función de cuatro números adimensionales, el número de Grashof  $(10^2-10^4)$ , la razón de flotabilidad (0-10), número de Prandtl (0.75) y número de Schmidt (1.50) y para diferentes ángulos de inclinación (0º-180º). La razón de flotabilidad se define como el cociente entre el número de Grashof térmico y el

número de Grashof de concentración. La generación total de entropía aumenta conforme aumenta el número de Grashof y la razón de flotabilidad. Para un número de Grashof y relación de flotabilidad dados la generación total de entropía aumenta conforme el ángulo de inclinación de la cavidad disminuye. El número de Nusselt aumenta al aumentar la razón de flotabilidad.

Saha y Hossian [\[11\]](#page-61-10) realizan un estudio numérico de la transferencia de calor por convección natural en una pared vertical donde también hay transferencia de masa. Las ecuaciones de gobernación son adimensionalizadas y resueltas empleando el método de diferencias finitas junto con la técnica de eliminación de las cajas de Keller [\[12\]](#page-61-11). Se considera el caso laminar y se emplea la aproximación de Boussinesq. El número local de Nusselt aumenta al incrementarse la distancia axial a lo largo de la superficie de la pared vertical. También, se observa el mismo comportamiento con el número local de Sherwood.

Otro análisis de convección natural que se centra en un cavidad cuadrada es el de Kandaswamy et al [\[13\]](#page-61-12). La geometría des estudio se muestra en la Figura [1.1.](#page-9-0) Las paredes superior e inferior de la cavidad son adiabáticas, mientras que las dos paredes verticales de la cavidad se encuentran a una temperatura Tc, siendo ésta menor que la temperatura de la mampara que se encuentra en el centro de la cavidad. Las ecuaciones de conservación se adimensionalizan y se resuelven numéricamente mediante diferencias finitas. El estudio se realiza para un rango del número de Grashof de 10<sup>3</sup> a 10<sup>5</sup>. Como criterio de convergencia se toma que los residuos de las ecuaciones son menores a 10<sup>-5</sup>. Se realiza un análisis de independencia de la malla con Gr =10<sup>4</sup>. La malla computacional con la que se obtienen los resultados numéricos es de 51 x 51 nodos. El número de Nusselt aumenta al incrementarse el número de Grashof para las dos configuraciones de cavidad. El número de Nusselt es mayor cuando la mampara es vertical que cuando es horizontal para las mismas condiciones de operación. Un estudio experimental de transferencia de calor por convección natural en una cavidad cúbica que contiene un deflector en la parte superior es el presentado por Rouger

y Penont [\[14\]](#page-61-13). La cavidad es de 1 x 1 m con 0.32 m de profundidad, la diferencia de temperaturas entre las paredes derecha e izquierda es de 15 ºC, con esto se tiene un número de Rayleigh de 1.5 x 10<sup>9</sup>, Figura [1.2.](#page-9-1) Por medio de un conjunto de termopares se obtiene el campo de temperaturas de la cavidad. El campo de velocidades se obtiene en diferentes planos usando anemometría Láser-Doppler (LDA) [\[15\]](#page-61-14). Se comparan los campos de velocidades y térmico con y sin el deflector. Se observa como el deflector modifica de manera significativa los patrones de flujo y la temperatura en la parte superior de la cavidad.

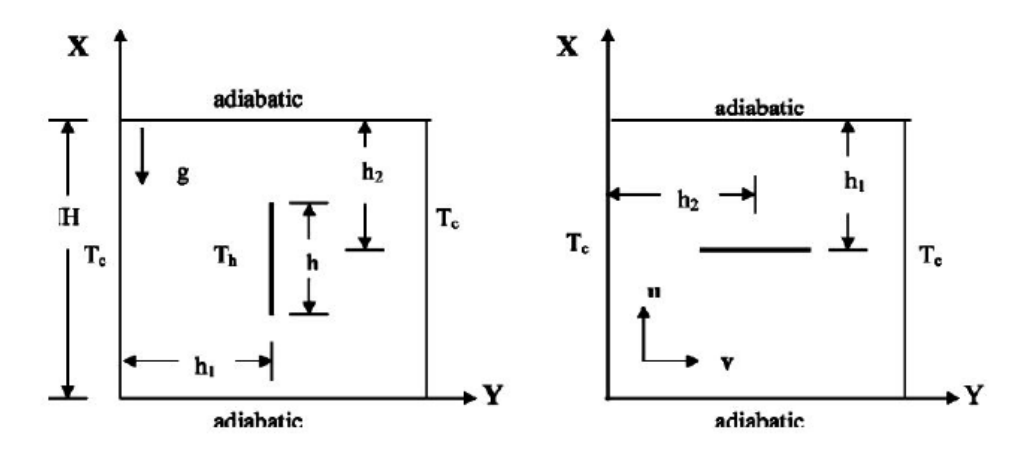

<span id="page-9-0"></span>Figura 1.1.Diagrama Esquemático de la cavidad.

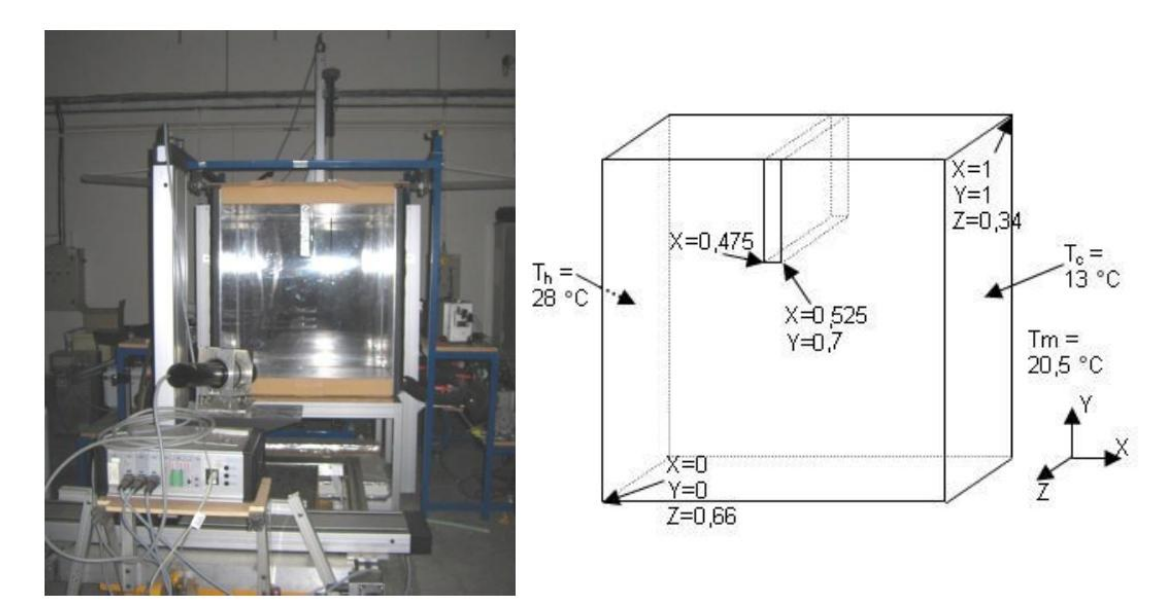

<span id="page-9-1"></span>Figura 1.2.Diagrama Esquemático de la cavidad tridimensional.

Ambarita et al [\[16\]](#page-61-15) estudian la transferencia de calor por convección natural en una cavidad cuadrada, ver Figura [1.3.](#page-11-0) Las paredes superior e inferior son adiabáticas. La pared del lado izquierdo de la cavidad está a una temperatura mayor que la temperatura del lado derecho. Hay un par de mamparas adiabáticas dentro de la cavidad. Éstos cambian su posición en la cavidad variando la distancia Sb (  $0.2 \leq S_b \leq 0.8$ ) y también varía su altura (lb = 0.6; 0.7; 0.8). Se obtiene el número de Nusselt en función de Sb, lb y del número de Grashof (10<sup>4</sup> – 10<sup>8</sup>). Se escribió un programa en FORTRAN para resolver el conjunto de ecuaciones adimensionales que gobiernan el fenómeno por medio del método del volumen finito. Para acoplar la velocidad y la presión se usó el algoritmo SIMPLE. Se realizó un análisis de independencia de la malla con diferentes densidades de malla. Los resultados se consideran independientes de la malla cuando cambian cuando mucho un 1.5%. El conjunto de resultados se obtuvo con una malla de 100 x 100 nodos. El número de Nusselt aumenta conforme el número de Grashof aumenta, y al disminuir la longitud de las mamparas. Al aumentar la distancia entre mamparas también aumenta la transferencia de calor. Cuando las mamparas están cerca de las paredes verticales se observa que el número de Nusselt disminuye, ya que el fluido queda atrapado por la mampara lo que disminuye la transferencia de calor por convección. Esto da pie a que se observen dos patrones de flujo; uno cuando el fluido quedo atrapado dentro de las mamparas y la pared vertical y otro donde se forma una sola célula de movimiento. Un estudio similar donde se considera el ángulo de inclinación de la cavidad y las mamparas son horizontales es el presentado por Ghassemi et al [\[17\]](#page-62-0), en este estudio las mamparas están en las paredes donde existe una temperatura finita. La Figura [1.3](#page-11-0) ha sido estudiada considerando radiación térmica además de convección natural [\[18](#page-62-1)[,19\]](#page-62-2). La diferencia de temperaturas entre las paredes caliente y fría es significativa para tener en cuenta la radiación térmica. Han y Baek [\[19\]](#page-62-2) resuelven las ecuaciones que gobiernan el fenómeno numéricamente. De esta forma, el algortimo SIMPLER es implementado para acoplar la presión y la velocidad. Los términos convectivos se discretizan mediante el método de diferencias finitas QUICK [\[2,](#page-61-1) [20\]](#page-62-3). Una malla de 62 x 62 nodos se usó

para realizar los cálculos numéricos. La radiación térmica afecta apreciable en el flujo y el número de Nusselt comparando cuando solamente existe convección natural dentro de la cavidad. Cuando existe radiación térmica la temperatura cerca de la pared caliente es más uniforme que cuando hay solamente convección natural. Otra configuración que es analizada por estos dos autores es la de una cavidad compuesta por dos circunferencias anulares donde se consideran efectos de convección y de radiación térmica [\[21\]](#page-62-4). Laoudi y Atif [\[22\]](#page-62-5) también analizan la transferencia de calor por convección natural en domos. Las ecuaciones de Navier-Stokes son resueltas numéricamente en coordenadas esféricas usando el método del volumen finito y para acoplar la presión y la velocidad se usa el algoritmo SIMPLER. Se considera el fluido incompresible con propiedades constantes y se emplea la aproximación de Boussinesq y el flujo se considera laminar. Como criterio de convergencia se toma que el promedio de los residuos es menor a  $10^{-7}$ . El programa de cómputo fue validado contra soluciones de convección natural entre dos esferas. Se obtienen correlaciones para el número de Nusselt, donde aumenta en función del número de Rayleigh.

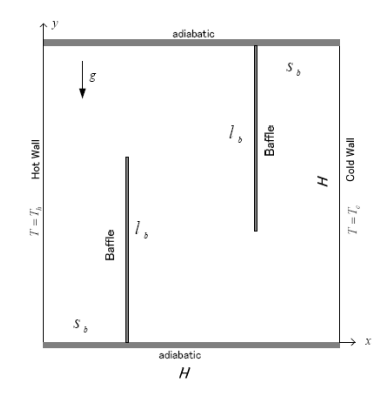

<span id="page-11-0"></span>Figura 1.3.Diagrama Esquemático de la cavidad.

Bilgen y Bin Yedder [\[23\]](#page-62-6) estudian la transferencia de calor por convección natural en una cavidad rectangular donde la pared del lado izquierdo de la cavidad tiene un distribución sinusoidal y las otras tres paredes son adiabáticas. La distribución sinusoidal puede ser aplicada de dos formas, haciendo que la parte superior este caliente o fría, ver Figura [1.4.](#page-12-0) En este estudio se varía el número de Rayleigh de

10<sup>3</sup> a 10<sup>6</sup>, la razón de aspecto de la cavidad (0.2  $\leq \frac{H}{I} \leq 0.5$ *L*  $\frac{H}{I}$   $\leq$  0.5) y la posición de la distribución sinusoidal de temperatura. Se resuelven las ecuaciones de conservación mediante el método del volumen finito y el acoplamiento velocidadpresión se realiza por medio del algoritmo SIMPLER. Se realizó un análisis de independencia de la malla para cada cavidad que presentaba razones de aspecto diferentes para un número de Rayleigh de 10 $5$ . La convergencia de la solución se obtuvo cuando los residuales promedio de las variables (U, V, T) eran menores a 10<sup>-4</sup>. Se observa que tanto los campos de flujo y de temperatura son simétricos respecto al plano horizontal que divide las zonas fría y caliente. El número de Nusselt promedio es mayor cuando la cavidad es calentada en la parte inferior que cuando es calentada en la parte superior lo que provoca mayores corrientes convectivas. El número de Nusselt local es función de la carga sinusoidal de temperatura siendo positivo en la sección fría y negativo en la sección caliente. El efecto de la razón de aspecto hace que cuando ésta es pequeña la transferencia de calor aumente. Análisis de transferencia de calor por convección natural donde la zona caliente es solamente una parte de la pared también pueden ser encontrados en la literatura [\[24,](#page-62-7) [25\]](#page-62-8).

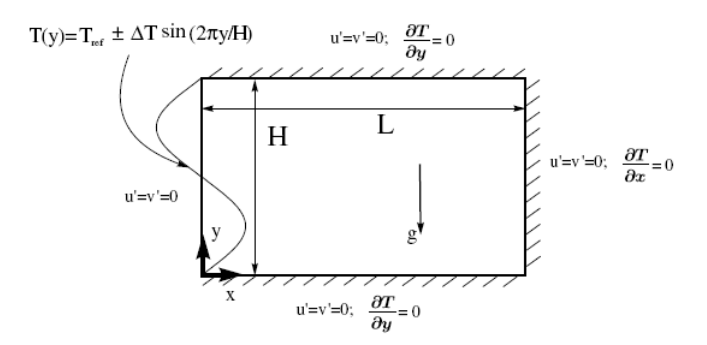

<span id="page-12-0"></span>Figura 1.4.Diagrama Esquemático de la cavidad.

Angeli et al [\[26\]](#page-62-9) estudian la transferencia de calor por convección en una cavidad cuadrada que tiene un cilindro en el interior. Este cilindro se encuentra a una temperatura mayor que el resto de las paredes que componen la cavidad. Es un estudio transitorio. El estudio se hace para diferentes números de Rayleigh y

tamaños del cilindro. Se obtiene que el número de Nusselt es función del tamaño del cilindro y del número de Rayleigh. Se obtiene una ecuación empírica para determinar el número de Nusselt promedio.

Sivasankaran [\[27\]](#page-62-10) analiza el efecto de la conductividad térmica variable en una cavidad cuadrada considerando de igual forma que hay generación interna de calor. Las paredes inferior y superior de la cavidad son adiabáticas, mientras que la pared del lado izquierdo se encuentra a una temperatura mayor que la pared del lado derecho. Este es un trabajo donde se resuelven las ecuaciones de conservación numéricamente usando el método del volumen finito. Como criterio de convergencia se toma que el promedio de los residuales es menor a 10<sup>-5</sup>. Se realizo un análisis de independencia de la malla, éstas variaron de 21 x 21 nodos hasta 101 x 101 nodos tomando como criterio de independencia el valor del número de Nusselt. La solución numérica de todos los casos fue obtenida con una malla de 41 x 41 nodos. Las ecuaciones de conservación dependen de cuatro números adimensionales, el número de Grashof, el número de Prandtl, el parámetro de conductividad térmica y el parámetro de generación interna de calor. Se observa que el número de Nusselt aumenta al incrementarse el parámetro de conductividad térmica y al aumentar el número de Grashof. Por otro lado, el número de Nusselt disminuye al aumentar la generación interna de calor.

El efecto de inclinar la cavidad para estudiar la transferencia de calor por convección natural también ha sido considerado [\[28,](#page-62-11) [29\]](#page-62-12). Bilgen y Oztop [\[28\]](#page-62-11) estudian este efecto donde la cavidad inclinada cuadrada tiene una de sus paredes parcialmente abierta. Las ecuaciones de conservación se resuelven numéricamente y se usa el algoritmo SIMPLER para acoplar la velocidad y la presión. Se realiza un análisis de independencia de la malla y se usa una densidad de malla de 30 x 30 nodos para todos los casos analizados. La convergencia se obtiene cuando los promedios de los residuales son menores a 10 $3$ . Se realiza un análisis variado el número de Rayleigh (10 $3$  - 10 $6$ ), tamaño adimensional y posición de la abertura (0.25 – 0.75 y posiciones arriba, abajo y en

medio) y ángulo de inclinación de la cavidad (0º - 120º). Se observa que el número de Nusselt aumenta al incrementarse el número de Rayleigh y al incrementarse el tamaño de la abertura. Se observan dos regimenes de flujo. Uno a bajos número de Rayleigh donde el número de Nusselt aumenta para ángulos de 30º a 60º. A altos números de Rayleigh el número de Nusselt aumenta para ángulos de 60º a 90º. Un artículo donde se presenta el estudio de la transferencia de calor por convección natural en un cavidad inclinada con un nanofluido (agua con cobre) es el presentado por Abu-Nada y Oztop [\[30\]](#page-62-13). Se observa que la adición de nanoparticulas de cobre aumenta la transferencia de calor, siendo esto más significativo a bajos números de Rayleigh.

También existen estudios numéricos para cavidades tridimensionales, como los reportados por Hinojosa et al [\[31\]](#page-62-14) y Oosthuizen [\[32\]](#page-62-15). En el primero de estos casos se estudia la transferencia de calor por convección natural en una cavidad cúbica abierta inclinada. Se considera flujo laminar y se emplea la aproximación de Boussinesq para simplificar las ecuaciones de conservación. El análisis se realiza para números de Rayleigh de 10<sup>4</sup> a 10<sup>7</sup> y ángulos de inclinación de 0º a 180º. Se emplea el método del volumen finito y el acoplamiento presión-velocidad es implementado por medio del algoritmo SIMPLEC [\[20\]](#page-62-3). Se realiza un análisis de independencia de la malla con  $Ra=10^7$ . Los cálculos para todos los casos se realizan con una malla computacional de 70 x 70 x 70 nodos. Se encuentra que el número de Nusselt cambia en función del ángulo de inclinación de la cavidad. Para un mismo ángulo de inclinación el número de Nusselt aumenta al incrementarse el número de Rayleigh. Se observa que el número de Nusselt disminuye al aumentar el ángulo de inclinación de la cavidad. Para un ángulo de 180º el número de Nusselt es independiente del valor del número de Rayleigh, para este caso se encuentra que  $Nu = 1.45$ . Por otro lado, en el segundo de los estudios se presenta el análisis de transferencia de calor por convección natural donde un área de una de las paredes verticales está a mayor temperatura que el techo de la cavidad. Se considera flujo laminar y se emplea la aproximación de Boussinesq para simplificar las ecuaciones de conservación y se obtiene e l

número de Nusselt para diferentes números de Rayleigh y Prandtl. Se emplea el programa de elemento finito FIDAP para obtener la solución numérica, no se mencionan criterios de convergencia ni estudio de independencia de la malla. El número de Nusselt aumenta al aumentar el número de Rayleigh y los efectos de transferencia de calor por convección son importantes para Ra>5 x 10<sup>3</sup>. Moraga y Badillo [\[33\]](#page-63-0) analizan la transferencia de calor por convección en una cavidad tridimensional en estado transitorio y la conducción de calor en un cubo que representa comida. Las ecuaciones para el fluido y para el sólido son resueltas con una malla de 40 x 40 x 11 nodos con pasos de tiempo de 1 segundo usando el método SIMPLE para acoplar la velocidad y la presión. El tiempo de cómputo fue de 60 horas para el caso tridimensional y de 8 horas cuando el problema se analizó en dos dimensiones. El número de Nusselt aumenta al incrementarse el número de Rayleigh.

Algunos estudios también consideran geometrías diferentes al de una cavidad cuadrada o rectangular. Aich et al [\[34\]](#page-63-1) estudian la transferencia de calor y patrones de flujo para una cavidad que tienen un perfil triangular con una base rectangular, similar al que se tendría en una casa. Para condiciones de frontera se colocan las paredes inclinadas a temperaturas fijas y las demás paredes de la cavidad son superficies adiabáticas. Se utiliza el método del volumen finito como esquema de desratización y como criterio de convergencia se establece 10<sup>-4</sup> para los residuos de las variables a resolver. Se obtiene el número de Nusselt promedio y local para diferentes números de Rayleigh. Nusselt aumenta al incrementarse el valor del número de Rayleigh y se aprecian diferentes patrones de flujo y las líneas de corriente no son simétricas a altos valores del número de Rayleigh (10<sup>8</sup>).

### <span id="page-15-0"></span>1.2 Descripción del problema

El problema que se estudia en esta tesis es el de la transferencia de calor por convección natural en una cavidad cuadrada cerrada en la que se han colocado mamparas adiabáticas, ver Figura [1.5.](#page-16-1) La pared vertical izquierda de la cavidad se encuentra a temperatura mayor que la pared derecha vertical, debido a esta

diferencia de temperatura y a la presencia del campo gravitacional se producen corrientes convectivas dentro del sistema. Se trata de una cavidad cuadrada (H x H). A una distancia 0.2 H de las paredes verticales se colocan unas mamparas adiabáticas verticales. La longitud de estas mamparas varía de 0 a 0.6H con el fin de observar como influyen estas variables en la distribución de temperatura dentro de la cavidad, así como en las líneas de corriente. Las paredes horizontales de la cavidad son también adiabáticas.

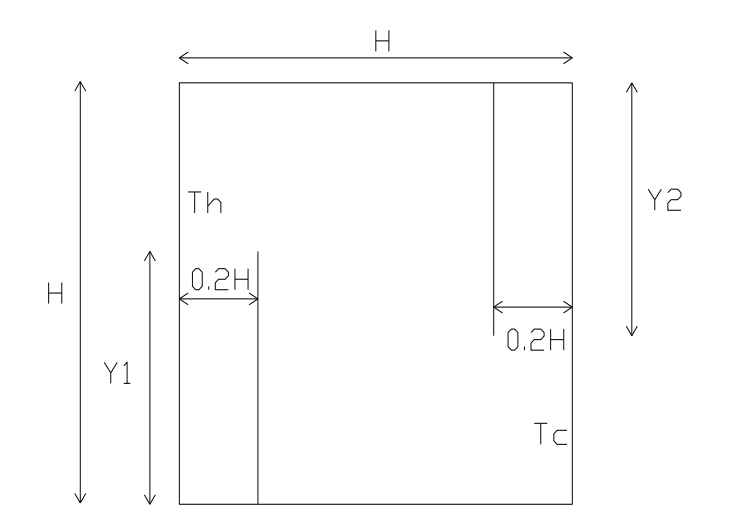

<span id="page-16-1"></span>Figura 1.5.Descripción del Problema de Estudio

#### <span id="page-16-0"></span>1.3 Metodología

Se establecen las ecuaciones de conservación que describen el fenómeno de convección natural en una cavidad cuadrada. Éstas son simplificadas considerando que se trata de un problema en dos dimensiones y se emplea la aproximación de Boussinesq. Dentro de la cavidad se colocan un par de mamparas adiabáticas. Las ecuaciones así como las condiciones de frontera son adimensionalizadas y establecidas de acuerdo a la física del problema. En cuanto a su solución se emplea el método del volumen finito, a través del programa de CFD FLUENT, para obtener una solución discreta para el problema de convección natural. Las mallas se hacen a través del mallador de propósito general

HyperMesh. 45 diferentes casos se analizan y se obtiene el número de Nusselt para cada uno de ellos. El estudio se realiza para un dominio computacional en dos dimensiones por ser una manera más sencilla de implementar la simulación y de entender la física del problema a estudiar y porque el objetivo principal es determinar el número de Nusselt promedio. A pesar de que las mallas computacionales muestran un domino en 2D los resultados del número de Nusselt aplican para una cavidad cubica ya que cuando las mallas son invariantes en una dirección, Z en este caso, los resultados del análisis 2D se aplican a un estudio en 3D.

#### <span id="page-17-0"></span>1.4 Objetivos

Los objetivos de este trabajo son:

Determinar el número de Nusselt promedio para diferentes configuraciones de la cavidad cuadrada y para diferentes números de Rayleigh.

Obtener los campos de temperatura y líneas de corriente para los diferentes casos analizados.

#### <span id="page-17-1"></span>1.5 Resumen

En el Capítulo 2, *"Formulación de las Ecuaciones"*, se deducen las ecuaciones que gobiernan la transferencia de calor por convección en una cavidad cuadrada. Se emplea la aproximación de Boussinesq y se considera el caso bidimensional y en estado estacionario. Para obtener soluciones generalizadas se obtienen las ecuaciones adimensionales del sistema. De este conjunto de ecuaciones se observan los números adimensionales de los que depende el caso de estudio. También, en este capítulo se establecen las condiciones de frontera.

El Capítulo 3, *"Solución Numérica"*, inicia con una descripción del método numérico empleado en esta investigación. Se mencionan las características generales del método del volumen finito, así como las particularidades de los algoritmos usados en la solución de las ecuaciones. Se mencionan los criterios para realizar un análisis de independencia de malla y de la convergencia de la solución numérica. Se hace una validación de los resultados obtenidos con el fin de tener confianza en el conjunto total de resultados de los 45 casos estudiados.

En el Capítulo 4 se realiza el análisis de los resultados obtenidos. Se presentan tres casos generales de estudio manteniendo la altura de la primera mampara constante y variando la altura del segundo mampara bajo diferentes números de Rayleigh (10<sup>4</sup>-10<sup>8</sup>). De esta forma se tienen 45 casos de estudio a analizar.

Finalmente, se presentan las conclusiones, las recomendaciones y sugerencias para trabajos futuros.

#### CAPITULO 2 FORMULACION DE LAS ECUACIONES

#### <span id="page-19-0"></span>2.1 Formulación de las ecuaciones

En esta sección se desarrollan las ecuaciones que describen el comportamiento del caso de estudio junto con las condiciones de frontera. El desarrollo para la obtención de las ecuaciones de conservación puede ser visto en el Apéndice A. Las ecuaciones se desarrollan partiendo de que el problema a analizar es en dos dimensiones (x, y), en estado estacionario y para condiciones de flujo laminar. También, para representar el efecto de flotación se utiliza la aproximación de Boussinesq, de esta manera se acopla el campo de velocidad y el campo de temperatura. El fluido a considerar es newtoniano, incompresible con propiedades constantes. Para la ecuación de la energía se considera la función de disipación igual a cero.

La ecuación de continuidad considerando estado estacionario y para dos dimensiones se escribe por medio de la siguiente ecuación [\(2.1\):](#page-19-1)

<span id="page-19-1"></span>
$$
\frac{\partial u}{\partial x} + \frac{\partial v}{\partial y} = 0\tag{2.1}
$$

Para las ecuaciones de conservación de momentum se tienen las siguientes expresiones, [\(2.2\)](#page-19-2)[-\(2.3\),](#page-19-3) considerando estado estacionario y flujo en dos dimensiones.

<span id="page-19-2"></span>
$$
\rho \left( u \frac{\partial u}{\partial x} + v \frac{\partial u}{\partial y} \right) = \rho g_x - \frac{\partial p}{\partial x} + \mu \left( \frac{\partial^2 u}{\partial x^2} + \frac{\partial^2 u}{\partial y^2} \right) \tag{2.2}
$$

<span id="page-19-3"></span>
$$
\rho \left( u \frac{\partial v}{\partial x} + v \frac{\partial v}{\partial y} \right) = \rho g_y - \frac{\partial p}{\partial y} + \mu \left( \frac{\partial^2 v}{\partial x^2} + \frac{\partial^2 v}{\partial y^2} \right) \tag{2.3}
$$

El movimiento del fluido para convección natural es debido a cambios de densidad y a la presencia de la gravedad. El supuesto de que la densidad es constante para casos de convección natural no es válido, sin embargo la complejidad de adicionar una variable al conjunto de ecuaciones hace necesario considerar una simplificación que contenga el cambio de densidad en la fuerza de flotación sin tener que resolver una variable más. Esta suposición se llama Aproximación de Boussinesq y ha sido descrita en el Capítulo 1 de este trabajo. Básicamente, es tratar a la densidad como una constante excepto en el término de flotación de la ecuación de momentum.

Para desarrollar el término de flotación se considera el coeficiente de expansión térmico definido por la ecuación [\(2.4\).](#page-20-0)

<span id="page-20-0"></span>
$$
\beta = -\frac{1}{\rho} \left[ \frac{\partial \rho}{\partial T} \right]_p \tag{2.4}
$$

En convección natural los cambios de presión son generalmente pequeños y el coeficiente de expansión térmico se escribe solamente en función de la temperatura de acuerdo a la siguiente expresión [\(2.5\).](#page-20-1)

<span id="page-20-1"></span>
$$
\beta = -\frac{1}{\rho_{\infty}} \frac{d\rho}{dT}
$$
\n(2.5)

Donde  $\rho_\ast$ es una densidad de referencia. Para cambios pequeños de temperatura el cambio en la densidad es lineal por lo que la expresión anterior, ecuación [\(2.5\)](#page-20-1) , se escribe como la ecuación [\(2.6\),](#page-20-2) que describe los cambios de densidad en función de la temperatura.

<span id="page-20-2"></span>
$$
\beta \approx -\frac{1}{\rho_{\infty}} \frac{\rho - \rho_{\infty}}{T - T_{\infty}}
$$
\n(2.6)

Finalmente se tienen las siguientes dos expresiones [\(2.7\)](#page-21-1)[-\(2.8\).](#page-21-2)

<span id="page-21-2"></span><span id="page-21-1"></span>
$$
u\frac{\partial u}{\partial x} + v\frac{\partial u}{\partial y} = -\frac{1}{\rho_{\infty}}\frac{\partial p}{\partial x} + \mu \left(\frac{\partial^2 u}{\partial x^2} + \frac{\partial^2 u}{\partial y^2}\right)
$$
(2.7)

$$
u\frac{\partial v}{\partial x} + v\frac{\partial v}{\partial y} = \beta g_y (T - T_\infty) - \frac{1}{\rho_\infty} \frac{\partial p}{\partial y} + \mu \left( \frac{\partial^2 v}{\partial x^2} + \frac{\partial^2 v}{\partial y^2} \right)
$$
(2.8)

Para el caso de la ecuación de la energía se tiene la siguiente expresión, donde se considera flujo en dos dimensiones y propiedades constantes. Se considera, como ya se mencionó, la función de disipación igual a cero.

$$
\rho c_p \left( u \frac{\partial T}{\partial x} + v \frac{\partial T}{\partial y} \right) = k \left( \frac{\partial^2 T}{\partial x^2} + \frac{\partial^2 T}{\partial y^2} \right)
$$
(2.9)

#### <span id="page-21-0"></span>2.2 Ecuaciones adimensionales

Con el fin de generalizar y reducir el número de casos a resolver así como para manejar de manera eficiente la información es conveniente escribir las ecuaciones en su forma adimensional. De esta forma se definen las siguientes variables adimensionales:

$$
X = \frac{x}{H}; Y = \frac{y}{H}; U = \frac{uH}{\alpha}; V = \frac{vH}{\alpha}; P = \frac{pH^2}{\rho\alpha^2}; \theta = \frac{T - T_c}{T_h - T_c}
$$
(2.10)

Donde H es la altura de la cavidad,  $\alpha$  la difusividad térmica, T<sub>h</sub> y T<sub>c</sub> las temperaturas de las paredes verticales de la cavidad.

Basado en estas variables adimensionales el conjunto de ecuaciones que describen la convección natural dentro de la cavidad es [\(2.11\)](#page-22-0)[-\(2.14\):](#page-22-1)

$$
\frac{\partial U}{\partial X} + \frac{\partial V}{\partial Y} = 0\tag{2.11}
$$

<span id="page-22-0"></span>
$$
U\frac{\partial U}{\partial X} + V\frac{\partial U}{\partial Y} = -\frac{\partial P}{\partial X} + \Pr\left(\frac{\partial^2 U}{\partial X^2} + \frac{\partial^2 U}{\partial Y^2}\right)
$$
(2.12)

$$
U\frac{\partial V}{\partial X} + V\frac{\partial V}{\partial Y} = -\frac{\partial P}{\partial Y} + \Pr\left(\frac{\partial^2 V}{\partial X^2} + \frac{\partial^2 V}{\partial Y^2}\right) + \Pr Ra\Theta
$$
 (2.13)

<span id="page-22-1"></span>
$$
U\frac{\partial\Theta}{\partial X} + V\frac{\partial\Theta}{\partial Y} = \frac{\partial^2\Theta}{\partial X^2} + \frac{\partial^2\Theta}{\partial Y^2}
$$
 (2.14)

Donde Pr es el número de Prandtl y Ra el número de Rayleigh. El número de Prandtl describe el espesor relativo de las capas límite de velocidad y térmica [\[35\]](#page-63-2), y el número de Rayleigh es el producto del número de Prandtl y el número de Grashof (razón entre la fuerza de flotación y la fuerza viscosa) [\[36\]](#page-63-3). El número de Prandtl y el Rayleigh quedan definidos por las siguientes expresiones [\(2.15\)-](#page-22-2) [\(2.16\).](#page-22-3)

<span id="page-22-3"></span><span id="page-22-2"></span>
$$
Pr = \frac{\nu}{\alpha} \tag{2.15}
$$

$$
Ra = \Pr{Gr} = \frac{\upsilon}{\alpha} \frac{g\beta\Delta T L_c^3}{\upsilon^2} = \frac{g\beta\Delta T L_c^3}{\upsilon \alpha} \tag{2.16}
$$

Las condiciones de frontera para las paredes de la cavidad, [\(2.17\)](#page-23-0)[-\(2.20\),](#page-23-1) se definen con ayuda de la Figura [2.1.](#page-23-2)

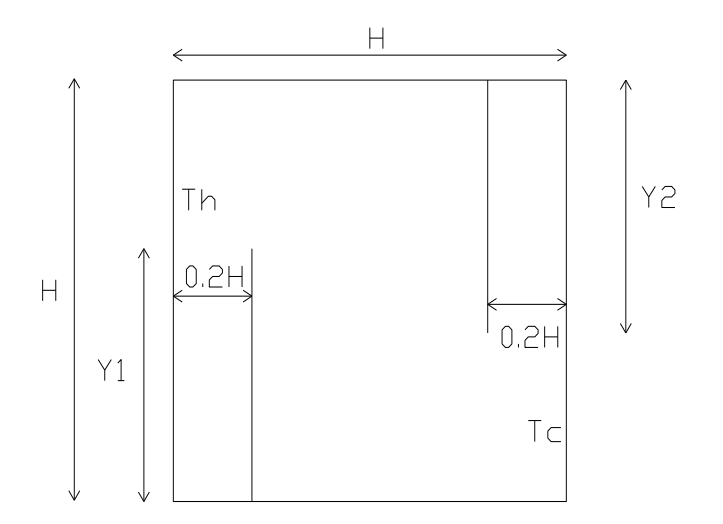

<span id="page-23-2"></span><span id="page-23-0"></span>Figura 2.1 Esquema del problema a analizar.

Pared vertical izquierda

$$
U = 0, V = 0, \Theta = 1 \tag{2.17}
$$

Pared vertical derecha

$$
U = 0, V = 0, \Theta = 0 \tag{2.18}
$$

Paredes horizontales (adiabáticas)

$$
U = 0, V = 0, \frac{\partial \Theta}{\partial Y} = 0 \tag{2.19}
$$

Mamparas internas (adiabáticas)

$$
U = 0, V = 0, \frac{\partial \Theta}{\partial X} = 0
$$
\n(2.20)

La rapidez de transferencia de calor total se define en forma adimensional por medio del número de Nusselt. El número de Nusselt local y promedio se expresan por medio de las siguientes ecuaciones.

<span id="page-23-3"></span><span id="page-23-1"></span>
$$
Nu = -\left(\frac{\partial \Theta}{\partial X}\right)_{X=0} \tag{2.21}
$$

$$
\overline{Nu} = \int_{0}^{1} -\left(\frac{\partial \Theta}{\partial X}\right)_{X=0} dY
$$
\n(2.22)

La función de corriente se define por medio de la ecuación [\(2.23\).](#page-24-0) De esta forma es posible comparar las líneas de corriente para los casos a analizar.

<span id="page-24-0"></span>
$$
U = \frac{\partial \Psi}{\partial x}; V = -\frac{\partial \Psi}{\partial x}
$$
 (2.23)

La altura de las mamparas adiabáticas es de acuerdo al siguiente rango  $0 \le Y1 \le 0.6H$ , $0 \le Y2 \le 0.6H$ , tomando los valores: 0H, 0.2H y 0.6 H para cada variable. Para el número de Rayleigh se consideran los siguientes valores  $10^4$ ,  $10^5$ ,  $10^6$ ,  $10^7$ ,  $10^8$ . Por último, el número de Prandtl es 0.7. De acuerdo a estas variables se tienen 45 casos distintos.

# CAPITULO 3 SOLUCIÓN NUMÉRICA

### <span id="page-25-0"></span>3.1Descripción del Método Numérico

En esta sección se describe el método numérico empleado para obtener la solución de las ecuaciones que gobiernan el comportamiento del caso que se está estudiando en este trabajo. Se describe también, la estrategia que se siguió para resolver el problema de convección natural.

FLUENT es un programa de dinámica de fluidos computacional (CFD) basado en el método de volumen finito [\[3,](#page-61-2) [20\]](#page-62-3). El método del volumen finito es el método más utilizado por los programas de CFD comerciales. La técnica consiste en la división de la geometría en un número finito de volúmenes de control o celdas usando una malla computacional. El algoritmo numérico consiste de los siguientes pasos:

- Integración formal de las ecuaciones gobernantes del flujo sobre los volúmenes de control del dominio computacional.
- Discretización, que consiste en la sustitución por una amplia variedad de aproximaciones del tipo diferencias finitas para los términos de la ecuación que se integró en el primer paso. Esto convierte las ecuaciones integrales en un conjunto de ecuaciones algebraicas.
- Solución del conjunto de ecuaciones algebraicas por un método iterativo.

El primer paso, la integración, es lo que distingue al método del volumen finito sobre otras técnicas numéricas [\[20\]](#page-62-3).

FLUENT tiene dos solucionares numéricos generales. Uno de ellos denominado solucionador basado en presión y el otro solucionador basado en densidad. En ambos esquemas el campo de velocidades se obtiene de las ecuaciones de momentum. Para el caso del solucionador basado en densidad, ésta se obtiene de la ecuación de continuidad y la presión a partir de la ecuación de estado. Este solucionador es recomendado para flujos compresibles a alta velocidad Por otro lado, para el solucionador basado en presión, el campo de presión se obtiene resolviendo una ecuación de corrección de presión que se obtiene de las ecuaciones de momentum y continuidad [\[37\]](#page-63-4). El solucionador basado en presión es recomendado para flujos incompresibles.

Para este trabajo se utilizó el solucionador basado en presión, el cual tiene dos algoritmos de solución de las ecuaciones de conservación. Uno de ellos se llama segregado y el otro acoplado. Desde el punto de vista computacional el algoritmo segregado hace un mejor uso de la memoria de la computadora. Sin embargo la convergencia de la solución es mucho más lenta que en el caso del algoritmo acoplado. Para resolver las ecuaciones de conservación se empleo el algoritmo segregado. A continuación se mencionan los pasos que sigue el algoritmo segregado para realizar el cálculo numérico.

- a) Actualizar las propiedades del fluido basado en la solución actual.
- b) Resolver las ecuaciones de momentum, una por una, utilizando los valores de presión y flujo másico en las caras del elemento de la malla computacional.
- c) Resolver la ecuación corregida de la presión con el campo de velocidades obtenido y con el flujo másico.
- d) Corregir el campo de velocidades, presiones y flujo másico a partir de los valores de la ecuación corregida de la presión.
- e) Resolver las ecuaciones de transporte adicionales (energía, especies, turbulencia, intensidad de radiación) con los valores actualizados del campo de velocidades, presiones y flujo másico.
- f) Actualizar términos fuente.
- g) Revisar la convergencia de las ecuaciones.

En la Figura [3.1](#page-27-0) se observa como funciona el algoritmo segregado basado en presión.

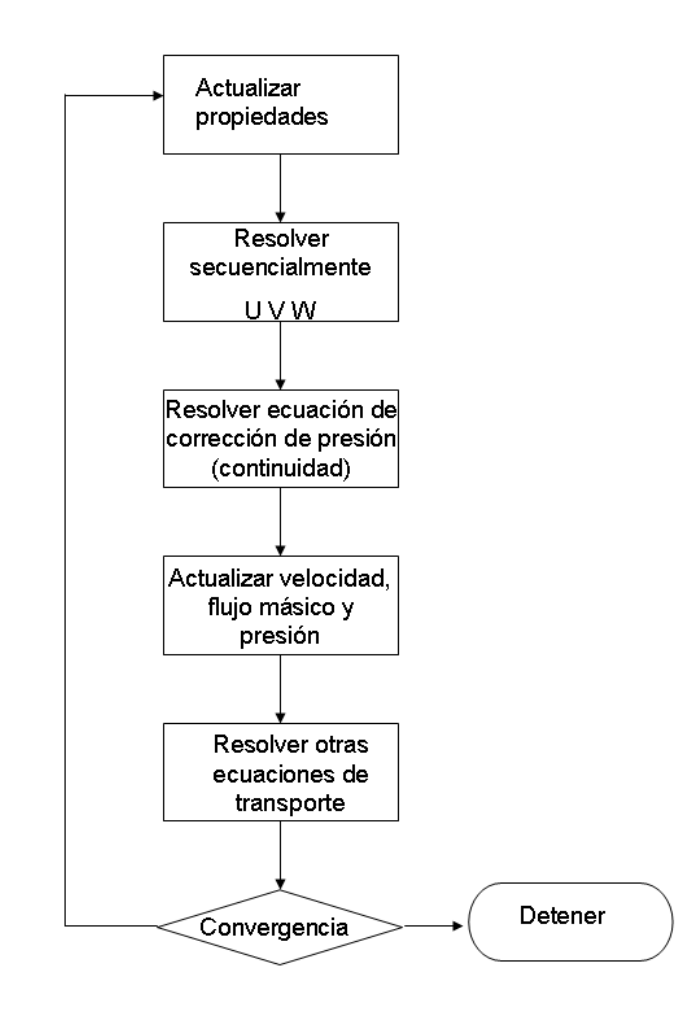

<span id="page-27-0"></span>Figura 3.1 Diagrama de flujo de algoritmo segregado basado en presión.

Para la discretización espacial de las ecuaciones de transporte se utilizó un esquema de segundo orden con lo que se obtiene una mayor exactitud a través de la serie de Taylor. Los gradientes de los escalares se obtuvieron mediante el teorema Green-Gauss basado en los volúmenes de control de la malla computacional.

FLUENT almacena las soluciones en los nodos de la malla, sin embargo para calcular los términos convectivos es necesario obtener los valores en las caras de

los volúmenes de control y para calcular la presión en las ecuaciones de momentum. Para realizar este cálculo se necesita implementar un esquema de interpolación con el fin de obtener los valores en las caras de los elementos. El esquema de interpolación utilizado se llama PRESTO! (PREssure STaggering Option), el cual es recomendado usarlo para convección natural, especialmente a altos números de Rayleigh [\[37\]](#page-63-4). Este esquema utiliza un procedimiento similar de mallas escalonadas que se emplea para mallas estructuradas. El objetivo es manejar una malla escalonada respecto a la malla original para poder calcular la presión en las caras de la malla original [\[38\]](#page-63-5). Habría entonces una malla escalonada donde los nodos de las celdas coinciden con las caras de la malla original y así determinar la presión.

La principal dificultad en resolver la ecuación de momentum radica en el hecho de que el campo de presiones no se conoce. Si se conociera los flujos másicos así como el campo de presiones la ecuación de momentum se resolvería como un problema de difusión-convección. Como no hay una ecuación de transporte para la presión, ésta tiene que ser calculada de manera indirecta por medio de la ecuación de continuidad. La familia de algoritmos SIMPLE (Semi-Implicit Method for Pressure Linked Equations, Método semi-emplicito para la ecuación de presión ligada) se usa para introducir la presión en la ecuación de continuidad [\[3\]](#page-61-2). Este algoritmo fue desarrollado por Patankar y Spalding [\[39\]](#page-63-6). Esencialmente es un procedimiento de corrección de presión en base a una solución inicial propuesta. Variantes del método están disponibles en la literatura [\[20\]](#page-62-3). Los pasos de este algoritmo se enlistan a continuación.

- A partir de una solución inicial propuesta (p<sup>\*</sup>, u<sup>\*</sup>, v<sup>\*</sup>,  $\phi$ <sup>\*</sup>) se resuelven las ecuaciones de momentum y se obtienen u', v'.
- La ecuación de corrección de presión se resuelve y se obtiene p'.
- Los campos de presión y velocidad se corrigen mediante  $p = p^* + p'$ , u= u<sup> $^*$ </sup> + u',  $v = v^* + v'.$
- Se resuelven las ecuaciones de transporte para otros escalares  $\phi$ .
- Si se cumple con el criterio de convergencia se detiene, sino  $p^* = p$ ,  $u^* = u$ ,  $v^* =$ ν,  $\phi^* = \phi$  y se repite el procedimiento hasta que llegue a la convergencia.

El método iterativo para resolver el conjunto de ecuaciones algebraicas es usando el método de Gauss-Seidel [\[40\]](#page-63-7) junto con un método algebraico de multimalla [\[40,](#page-63-7) [41\]](#page-63-8). El método de multimalla es una técnica numérica poderosa que acelera la convergencia de la solución [\[42\]](#page-63-9). La idea básica del método es resolver matrices con menos ecuaciones que las originalmente planteadas. La solución del sistema reducido es una corrección del conjunto original de ecuaciones. Inicialmente, las variables de interés son obtenidas a partir de malla burda, de esta forma se determina rápidamente las características generales del flujo. Esa solución es entonces interpolada en mallas cada vez más finas, siendo la última malla la definida por el usuario [\[43\]](#page-63-10), ver Figura [3.2.](#page-30-1) La relajación de las ecuaciones usando el algoritmo basado en presión es necesaria para conseguir la convergencia de la solución. Esto con el fin de tener control de la actualización de las variables calculadas y evitar que la solución no tenga convergencia o se tengan oscilaciones numéricas. Una descripción detallada de la técnica de multimalla puede ser vista en la siguiente referencia [\[44\]](#page-63-11). Para la solución numérica se utilizaron los factores de relajación sugeridos por Ambarita et al [\[16\]](#page-61-15) para garantizar convergencia, especialmente para Ra>10<sup>6</sup>. Para la ecuación de momentum se utilizó un factor de 0.01, para la presión 0.2 y para la ecuación de la energía 0.8.

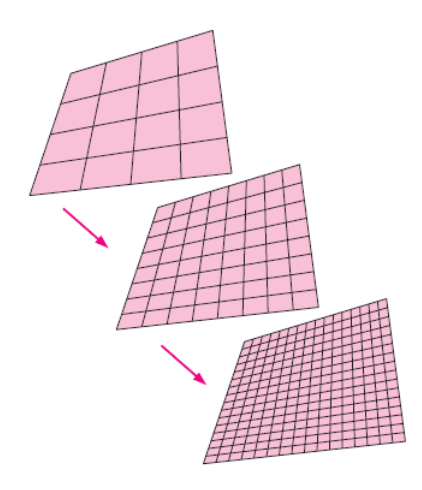

<span id="page-30-1"></span>Figura 3.2 Método de multimalla

#### <span id="page-30-0"></span>3.2Criterios de Convergencia e Independencia de la Malla

El criterio de convergencia para la solución numérica fue que los promedios de los residuos de fueran menores a 10 $<sup>-4</sup>$  para las ecuaciones de continuidad y de</sup> mometum y 10<sup>-6</sup> para la ecuación de la energía, Ecuación [\(3.1\).](#page-30-2) Para la ecuación de la energía el valor del promedio de los residuos es menor que para las ecuaciones de continuidad y momentum debido a que es la ecuación que se resuelve al último y se acarrean los errores en el cálculo de la velocidad.

<span id="page-30-2"></span>
$$
\left| \frac{\theta_{nueva} - \theta_{anterior}}{\theta_{nueva}} \right| \le 10^{-6}
$$
 (3.1)

El programa requiere de una solución inicial para realizar el cálculo numérico. Como solución inicial, para  $Ra=10^4$ , se propuso una temperatura adimensional de 0.5 con velocidades adimensionales de 0. Una vez que se obtuvo la solución, ésta se utilizó como solución inicial para el siguiente incremento en el número de Rayleigh, Ra=10<sup>5</sup>, y así sucesivamente hasta obtener la solución numérica para  $Ra = 10^8$ .

Para cada caso de estudio se hizo un análisis de independencia de la malla. Como criterio se considero que el cambio en el cálculo del número de Nusselt promedio fuera menor al 2% entre las diferentes propuestas de mallas. Las mallas se construyeron con el programa HyperMesh [\[45\]](#page-63-12). Las mallas se generaron con un espaciamiento no uniforme. Se tienen más nodos cerca de las paredes y de las mamparas adiabáticas. De acuerdo a un análisis de orden de magnitud se consideró que la distancia al primer nodo de la malla computacional debería ser menor que la capa límite térmica con el fin de tener suficientes nodos dentro de ésta. Bejan [\[46\]](#page-63-13) estima el espesor de la capa límite de acuerdo a la siguiente expresión:

$$
\delta_t \sim \left( Ra \right)^{-\frac{1}{4}} \tag{3.2}
$$

En la Figura [3.3](#page-31-0) se aprecia un ejemplo de una de las mallas computacionales usadas en este estudio. En este caso es una malla de 80 x 80 elementos.

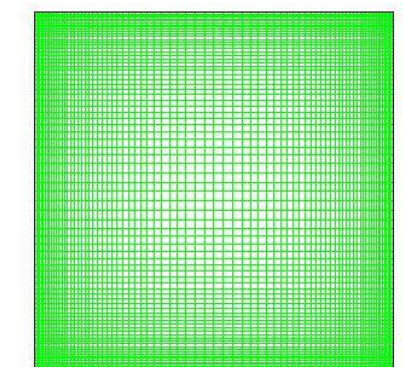

<span id="page-31-0"></span>Figura 3.3 Ejemplo de Malla Computacional

A continuación se muestra el caso de convección natural sin las mamparas adiabáticas mostrando el valor del número de Nusselt promedio para diferentes densidades de malla, ver Tabla [3.1.](#page-32-1)

| Ra              | Densidad de Malla | <b>Nusselt</b> |
|-----------------|-------------------|----------------|
|                 | 40x40             | 2.224          |
| 10 <sup>4</sup> | 80x80             | 2.247          |
|                 | 160x160           | 2.269          |
| 10 <sup>5</sup> | 40x40             | 4.488          |
|                 | 80x80             | 4.520          |
| 10 <sup>6</sup> | 40x40             | 8.779          |
|                 | 80x80             | 8.831          |
| 10 <sup>7</sup> | 40x40             | 16.637         |
|                 | 80x80             | 16.579         |
| $10^8$          | 40x40             | 31.779         |
|                 | 80x80             | 30.503         |
|                 | 160x160           | 30.718         |

<span id="page-32-1"></span>Tabla 3.1 Ejemplo Independencia de la malla

#### <span id="page-32-0"></span>3.3Validación de Resultados

Con el fin de tener certeza que los datos obtenidos a partir de la solución numérica son correctos se validó el caso de convección natural sin las mamparas y el caso cuando la longitud de las dos mamparas es Y1=Y2=0.6. En el caso de convección natural sin las mamparas hay muchas correlaciones empíricas para determinar el número de Nusselt promedio así como soluciones numéricas. Primero, se presenta la comparación de los resultados de este trabajo contra 4 soluciones numéricas cuando no hay mamparas adiabáticas al interior de la cavidad, Tabla [3.2.](#page-32-2)

|                 | Nu         |         |         |         |         |
|-----------------|------------|---------|---------|---------|---------|
| Ra              | [Presente] | Nu [16] | Nu [47] | Nu [48] | Nu [49] |
| 10 <sup>4</sup> | 2.269      | 2.228   | 2.245   | 2.245   | 2.254   |
| 10 <sup>5</sup> | 4.488      | 4.514   | 4.521   | 4.510   | 4.598   |
| 10 <sup>6</sup> | 8.779      | 8.804   | 8.800   | 8.806   | 8.976   |
| 10 <sup>7</sup> | 16.637     | 16.520  | 16.629  |         | 16.656  |
| 10 <sup>8</sup> | 30.718     | 30.48   | 31.520  | 30.100  | 31.486  |

<span id="page-32-2"></span>Tabla 3.2 Comparación del número de Nusselt promedio contra otros trabajos.

La comparación del número de Nusselt promedio obtenido en esta investigación contra trabajos de cavidades cúbicas se puede ver en la Tabla [3.3.](#page-33-0) Para este caso

se tiene una diferencia de 1.1% promedio para los valores del número de Nusselt obtenidos en esta investigación y los reportados para el caso de cavidades en 3D.

|                 | Nu         |         |         |         |
|-----------------|------------|---------|---------|---------|
| Ra              | [Presente] | Nu [50] | Nu [51] | Nu [52] |
| 10 <sup>4</sup> | 2.269      | 2.153   | 2.054   | 2.251   |
| 10 <sup>5</sup> | 4.488      | 4.429   | 4.337   | 4.520   |
| 10 <sup>6</sup> | 8.779      | 8.848   | 8.641   | 8.910   |
| $10^{7}$        | 16.637     |         | 16.343  |         |
| 10 <sup>8</sup> | 30.718     |         |         |         |

<span id="page-33-0"></span>Tabla 3.3 Comparación del número de Nusselt promedio contra trabajos con soluciones en 3D

Bejan [\[46\]](#page-63-13) presenta una gráfica con valores del número de Nusselt para una cavidad cuadrada. Esta gráfica muestra valores de diferentes fuentes con información experimental y numérica. La Tabla [3.4](#page-33-1) muestra la comparación entre los valores obtenidos en esta investigación y los de la gráfica. La mayor diferencia, 15%, es para caso de Ra=10 $^{8}$ , para los demás valores de Rayleigh no se observa una diferencia significativa.

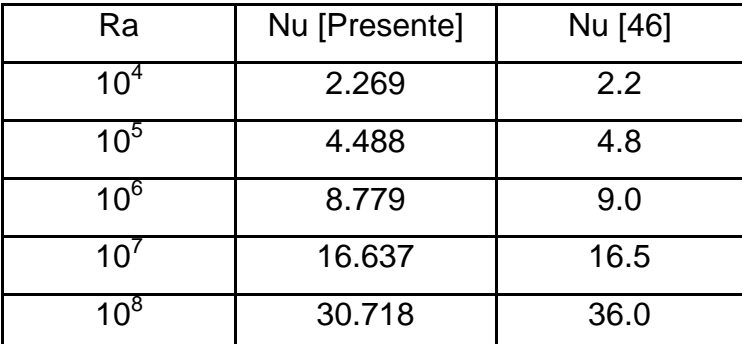

<span id="page-33-1"></span>Tabla 3.4 Comparación del número de Nusselt promedio.

Bejan y Kraus [\[4\]](#page-61-3) recomiendan la ecuación [\(3.3\)](#page-34-0) para calcular el número de Nusselt promedio para una cavidad cuadrada, donde H es la altura de la cavidad y d es la distancia entre las dos paredes verticales isotérmicas y la cual es válida para Pr<10<sup>5</sup>. La Tabla [3.5](#page-34-1) muestra la comparación entre los resultados de esta investigación y los que se obtienen por medio de la ecuación [\(3.3\).](#page-34-0) Se tienen diferencia promedio del 7% con una diferencia máxima del 12% que es para el  $caso$  de Ra=10 $8$ .

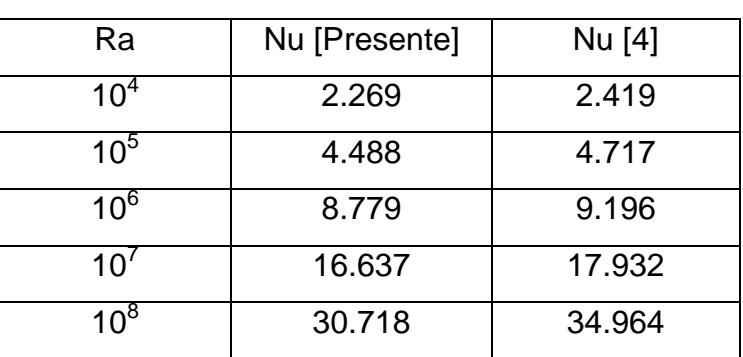

<span id="page-34-0"></span>
$$
Nu = 0.18 \left(\frac{\text{Pr}}{0.2 + \text{Pr}}Ra\right)^{0.29} \left(\frac{H}{d}\right)^{-0.25} \tag{3.3}
$$

<span id="page-34-1"></span>Tabla 3.5 Comparación del número de Nusselt promedio.

También, se hace la comparación del número de Nusselt máximo obtenido en este trabajo contra el reportado en [\[48,](#page-63-15) [53\]](#page-63-20). Esto se muestra en la Tabla [3.6,](#page-34-2) donde entre paréntesis se coloca la altura adimensional donde el número de Nusselt es máximo. Como se observa, el número de Nusselt máximo y la altura a la que se encuentra prácticamente es el mismo que el reportado en las referencias ya mencionadas.

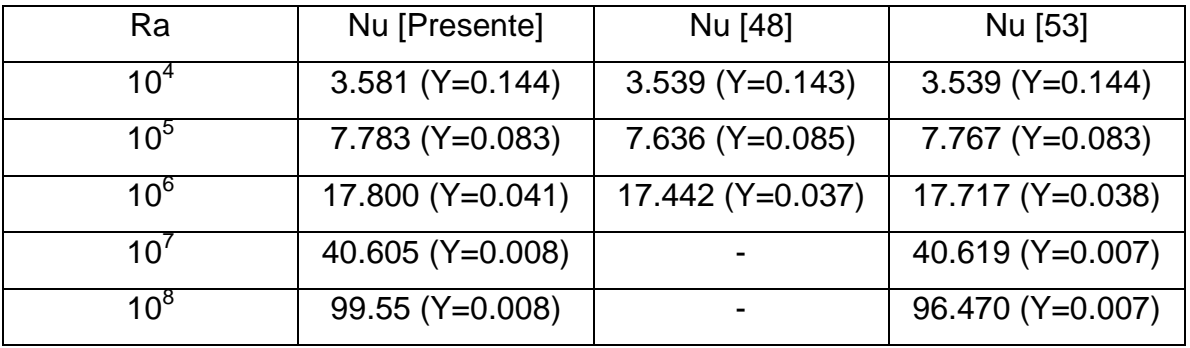

<span id="page-34-2"></span>Tabla 3.6 Comparación del número de Nusselt máximo contra otros trabajos

En la Figura [3.4](#page-35-0) se puede apreciar el número de Nusselt local, ecuación [\(2.21\),](#page-23-3) para el caso donde no hay mamparas adiabáticas para diferentes valores del número de Rayleigh. Se observa que el cálculo del número de Nusselt local es el mismo que el obtenido por las referencias [\[53-](#page-63-20)[54\]](#page-64-0).

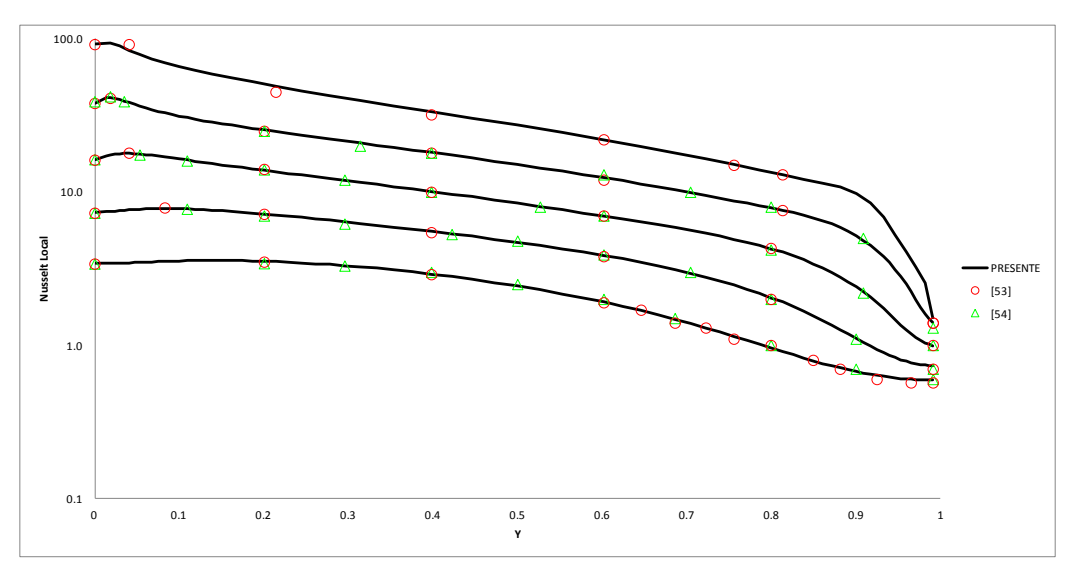

<span id="page-35-0"></span>Figura 3.4 Número de Nusselt local para diferentes números de Rayleigh

Para validar el campo de velocidades se compara el perfil de velocidades en la dirección Y para X=0.5 (mitad de la cavidad). En la Figura [3.5,](#page-35-1) se observa el perfil de velocidades en la dirección X para un Ra=10<sup>4</sup>. El valor máximo de la velocidad en esa dirección es 16.193, ubicado en Y=0.826. Corzo [\[53\]](#page-63-20) reporta como valor máximo de la velocidad 16.139 ubicado en Y=0.817.

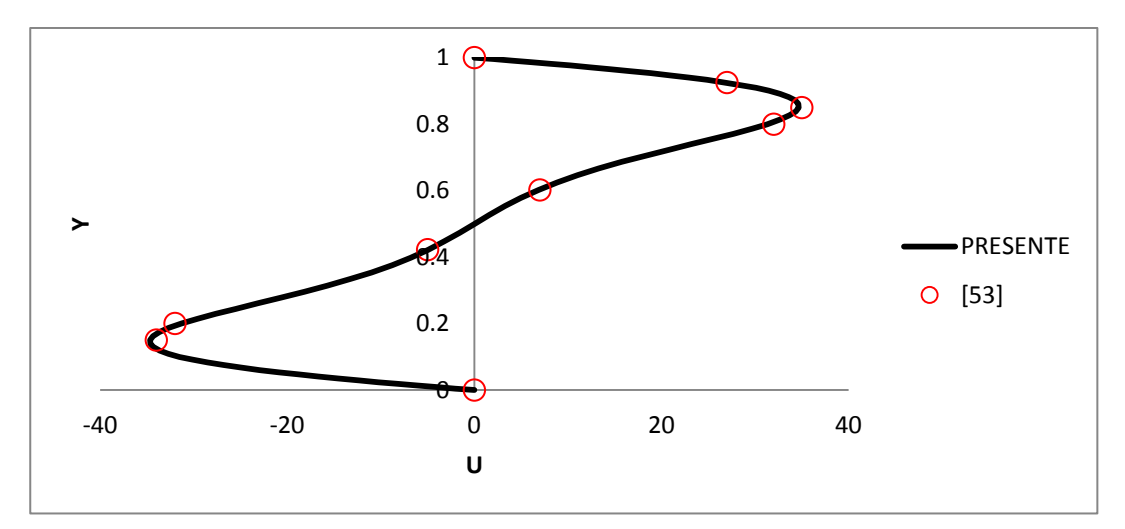

<span id="page-35-1"></span>Figura 3.5 Perfil de velocidades en la dirección X para Ra=10<sup>4</sup>.
En la Figura [3.6](#page-36-0) se observa también el perfil de velocidades en X=0.5 para el caso de Ra=10<sup>5</sup>. Para este caso en particular el valor máximo de la velocidad es 34.624 ubicado en Y=0.861. El valor máximo de la velocidad X reportado en [\[53\]](#page-63-0) es 34.469 ubicado en Y=0.855. Otros perfiles para los demás números de Rayleigh muestran una gran aproximación entre lo realizado en este trabajo y lo reportado en la referencia [\[53\]](#page-63-0).

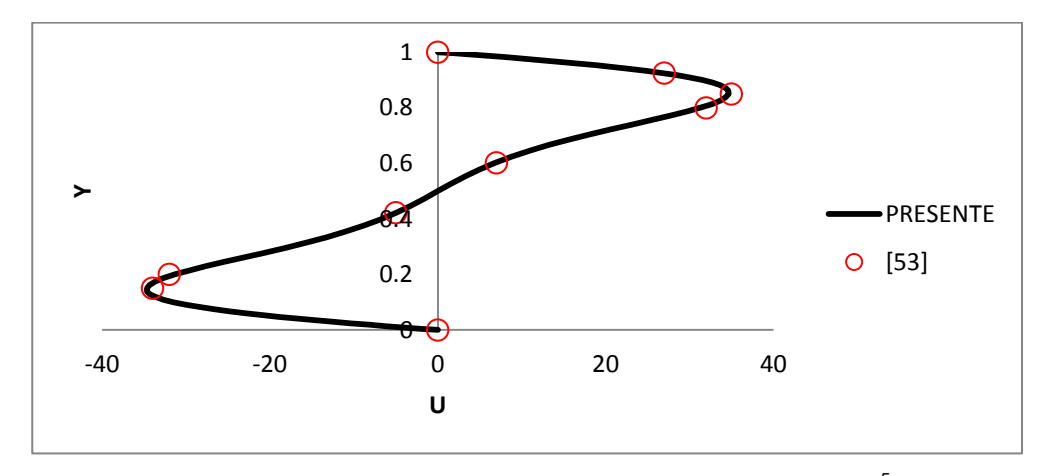

<span id="page-36-0"></span>Figura 3.6 Perfil de velocidades en la dirección X para Ra=10 $5$ .

La Figura [3.7](#page-37-0) muestra el perfil de temperaturas a lo largo de la cavidad para diferentes alturas (Y=0.25, 0.50, 0.75) comparando para el caso de Ra=1.3X10<sup>7</sup> [\[55\]](#page-64-0). Este es un estudio donde se reportan datos experimentales para una cavidad cúbica con dimensiones de 200 x 200 x 200 mm y los datos aquí mostrados son en el plano medio entre las dos superficies isotérmicas verticales. La incertidumbre de la medición es del 2% para las temperaturas y 3% para la velocidad. Se realizó una simulación específica para comparar contra este caso. Las líneas representan la solución numérica obtenida en este trabajo y los círculos los resultados experimentales de la referencia. Se observa que el perfil de temperaturas es prácticamente una línea horizontal dentro de la cavidad, lo que representa un caso donde los efectos convectivos dominan el flujo y que los resultados numéricos y experimentales son prácticamente los mismos, excepto para Y=0.25 para los extremos de la cavidad donde se aprecia una diferencia en los valores de la temperatura.

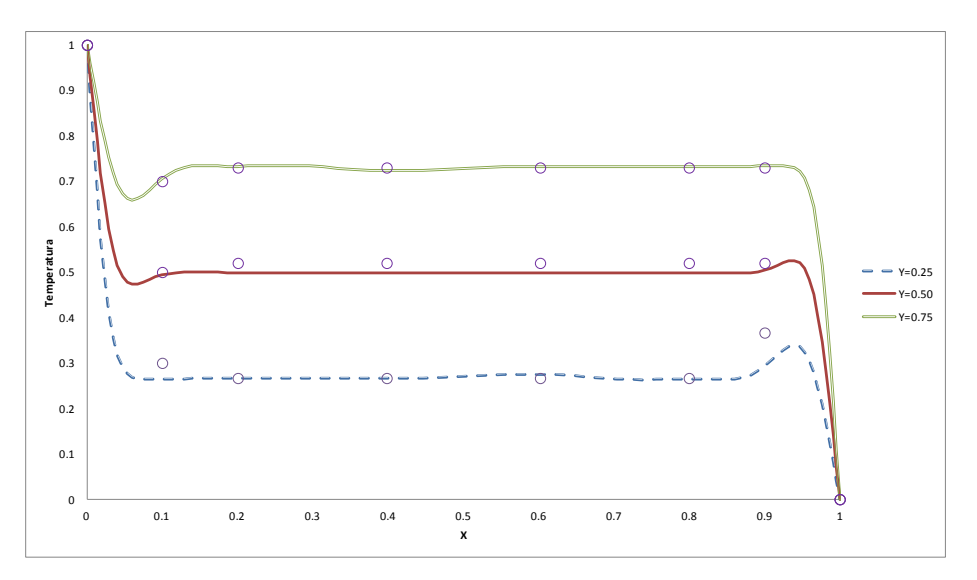

<span id="page-37-0"></span>Figura 3.7 Perfil de temperaturas

De igual forma, en la Figura [3.8](#page-37-1) se observa la comparación del perfil de temperatura para el caso de X=0.25 a lo largo de la altura de la cavidad. La línea es el resultado de la simulación y los círculos los resultados del trabajo experimental de la referencia [\[55\]](#page-64-0). En la Figura [3.9](#page-38-0) se aprecia la comparación del campo de temperaturas al centro de la cavidad. Se observa que los resultados de la simulación muestran los mismos valores y la misma tendencia que los resultados experimentales.

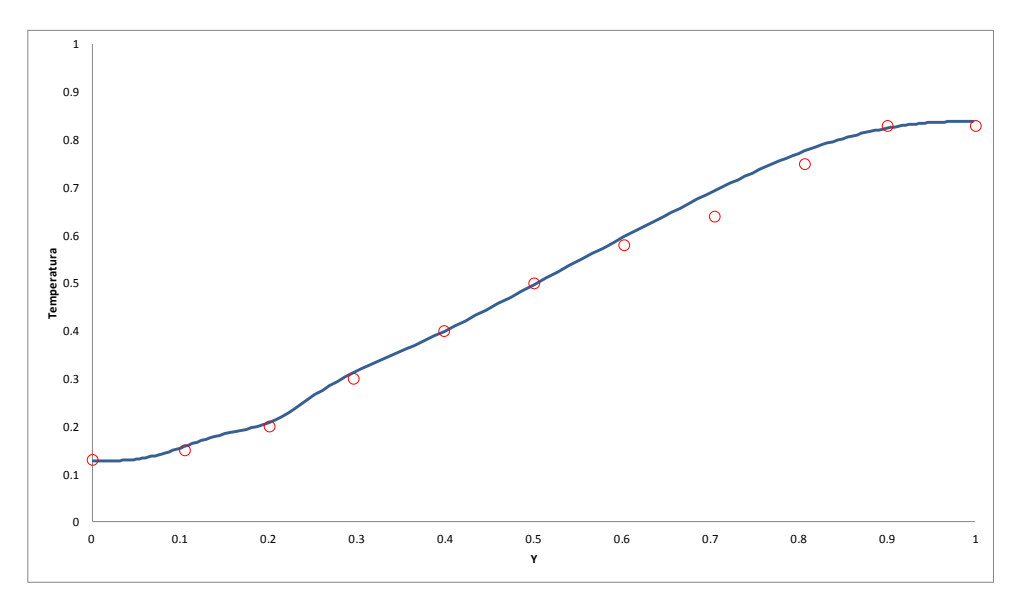

<span id="page-37-1"></span>Figura 3.8 Perfil de temperaturas (X=0.25)

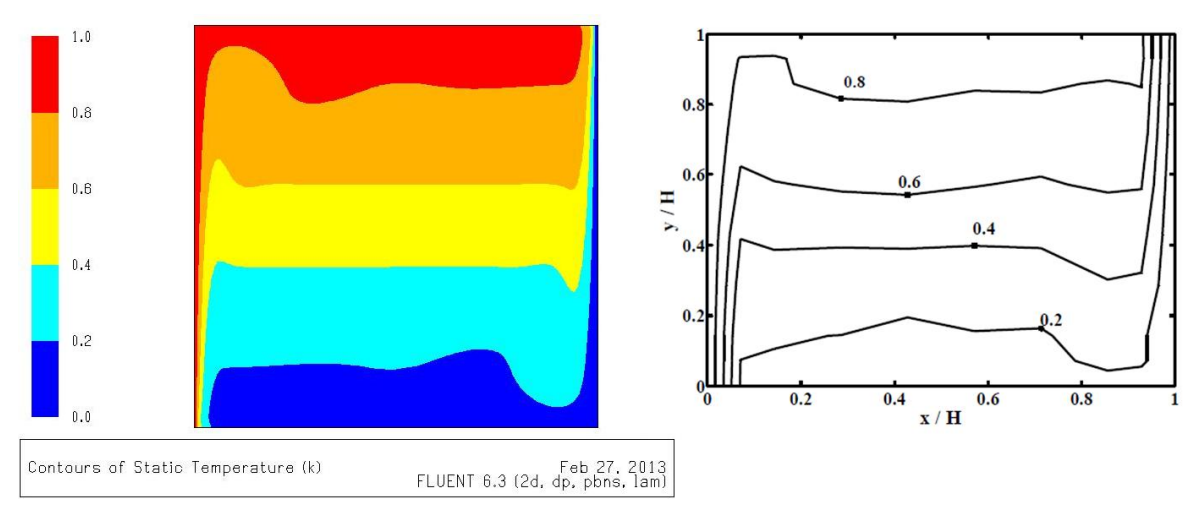

<span id="page-38-0"></span>Figura 3.9 Campo de temperaturas adimensional al centro de la cavidad

La Figura [3.10](#page-38-1) muestra el campo de velocidad en la dirección X normalizada respecto a la máxima velocidad vertical (u/vmax) comparando contra numéricos [\[55\]](#page-64-0). Se observa que en la esquina superior izquierda el valor máximo de la velocidad normalizada es 0.54 y el reportado en la referencia es 0.50. Para la esquina inferior derecha el valor máximo de la velocidad normalizada es -0.53 y en los resultados de la referencia es -0.55.

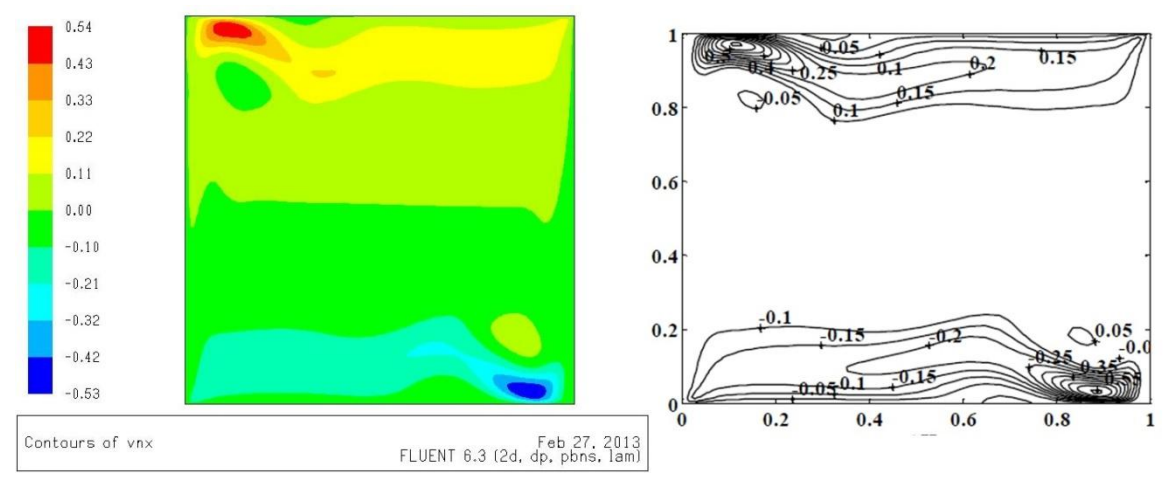

<span id="page-38-1"></span>Figura 3.10 Campo de velocidad para Ra=1.3x10 $^7$ 

La Figura [3.11](#page-39-0) muestra la comparación del perfil de velocidades (velocidad normalizada) a lo largo de la cavidad para una altura de Y=0.25. La línea es la simulación desarrollada en este trabajo y los círculos son resultados

experimentales [\[55\]](#page-64-0). Se observa que para valores de X entre 0.2 y 0.8 hay una aproximación entre la simulación y los resultados experimentales. Para X<0 es donde se tienen mayores discrepancias.

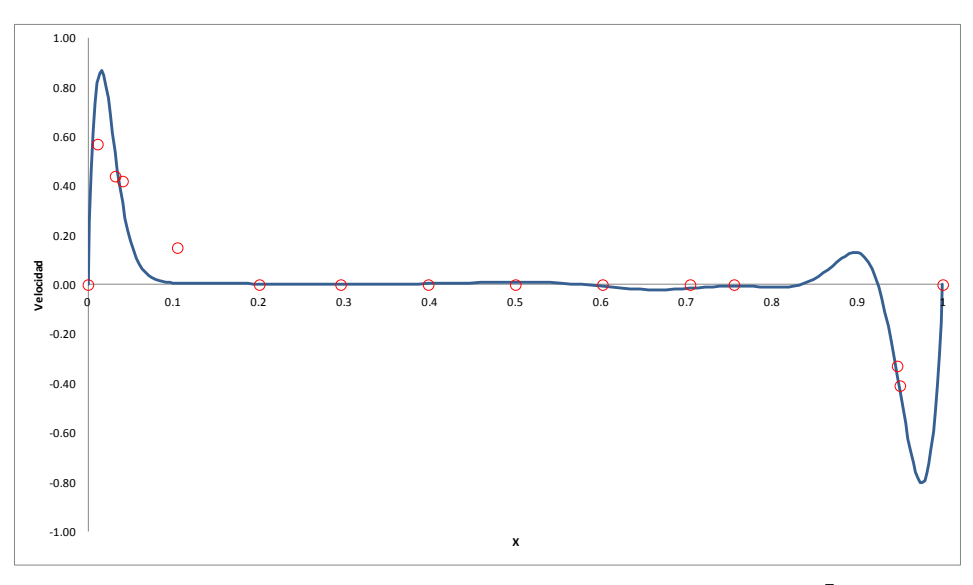

<span id="page-39-0"></span>Figura 3.11 Perfil de velocidad en Y=0.25 para Ra=1.3x10 $^7$ 

También, se hace una comparación del valor máximo de la función de corriente en forma adimensional. En la Tabla [3.7](#page-39-1) se compara el valor máximo de la función de corriente obtenida en este trabajo contra la que se obtiene en [\[16\]](#page-61-0). Como se puede observar ambos valores para cada unos de los diferentes números de Rayleigh son prácticamente los mismos.

| Ra              | $\Psi$ [Presente] | $\Psi$ [16] |
|-----------------|-------------------|-------------|
| 10 <sup>4</sup> | 5.08              | 5.07        |
| 10 <sup>5</sup> | 9.66              | 9.61        |
| $10^6$          | 16.90             | 16.80       |
| 10 <sup>′</sup> | 30.40             | 30.24       |
| 10 $8$          | 55.91             | 54.32       |

<span id="page-39-1"></span>Tabla 3.7 Comparación de la función de corriente contra otros trabajos.

En la Tabla [3.8](#page-40-0) se muestra la comparación entre el valor promedio del número de Nusselt cuando Y1=Y2=0.6. El error promedio entre estas dos soluciones numéricas es de 3%, con un error máximo de 9% para el caso de Ra=10 $^8$ .

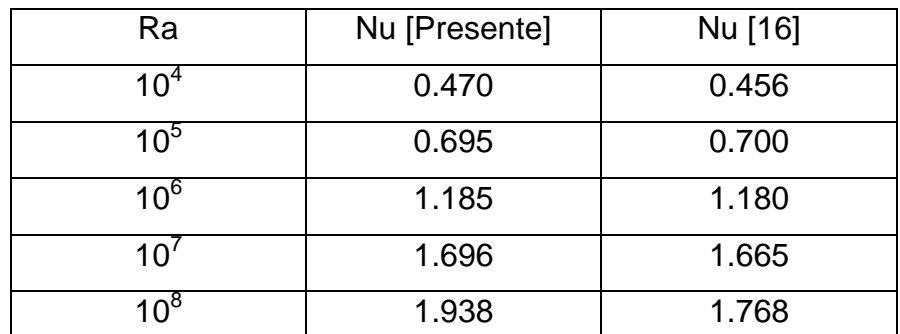

<span id="page-40-0"></span>Tabla 3.8 Comparación del número de Nusselt promedio contra otros trabajos. (Y1=Y2=0.6)

En la Tabla [3.9](#page-40-1) se muestra la comparación entre el valor máximo de la función de corriente obtenido en este trabajo contra el valor máximo reportando en [\[16\]](#page-61-0) para el caso de Y1=Y2=0.6. La diferencia promedio entre estos datos es de 6% con un máximo del 11% para el caso de Ra=10 $^4$ .

| Ra              | $\Psi$ [Presente] | $\Psi$ [16] |  |  |
|-----------------|-------------------|-------------|--|--|
| 10 $4$          | 0.69              | 0.62        |  |  |
| 10 $\rm ^{5}$   | 2.40              | 2.32        |  |  |
| 10 <sup>6</sup> | 7.48              | 6.93        |  |  |
| 10              | 21.52             | 19.56       |  |  |
|                 | 38.88             | 38.43       |  |  |

<span id="page-40-1"></span>Tabla 3.9 Comparación del número de Nusselt promedio contra otros trabajos. (Y1=Y2=0.6)

Basado en esta validación es como se procede a generar los valores del número de Nusselt promedio y los campos de temperatura y las líneas de corriente para los 45 casos que se están estudiando en la presente investigación.

# CAPITULO 4 ANALISIS DE RESULTADOS

# <span id="page-41-1"></span>4.1Líneas de corriente y Temperatura

Con el fin de entender las características de las líneas de corriente y temperatura así como la transferencia de calor de una cavidad típica se resolvieron numéricamente 45 casos. Para estudiar el efecto de la altura de las dos mamparas adiabáticas la longitud de ellos se varío entre 0 y 0.6H. El fluido dentro de la cavidad tiene un Pr=0.7 y el número de Rayleigh se varío entre 10<sup>4</sup> y 10<sup>8</sup>. Para estos casos se examinan las líneas de corriente y temperatura así como el número de Nusselt promedio.

Las líneas de corriente para el caso donde no hay mamparas se pueden observar en la Figura [4.1.](#page-41-0) La elevación del fluido debida al calentamiento de la pared izquierda y al descenso debido al enfriamiento en la pared derecha de la cavidad crean un vórtice, llamado vórtice primario. El valor máximo de la función de corriente aumenta de 5.08 a 55.91 cuando el número de Rayleigh va de 10<sup>4</sup> a 10<sup>8</sup>.

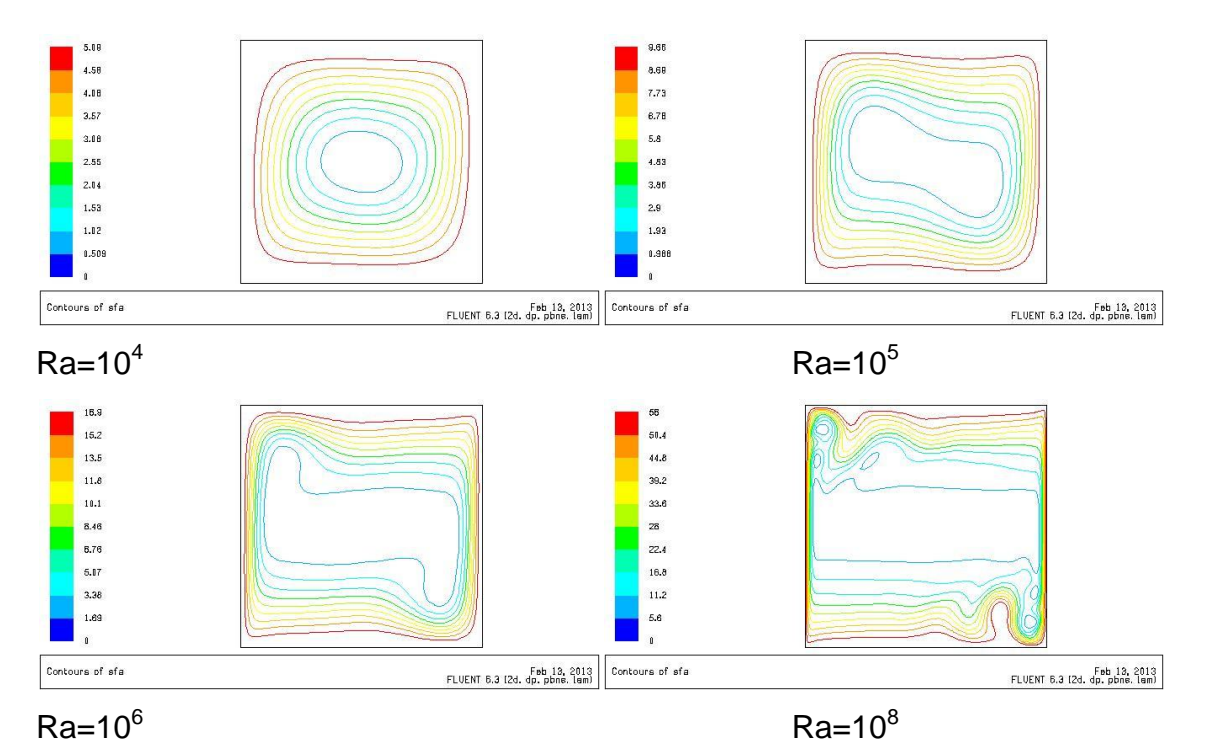

<span id="page-41-0"></span>Figura 4.1 Líneas de Corriente. Y1=Y2=0.

También, se observa que las líneas de corriente se agrupan más hacia la pared a medida que aumenta el número de Rayleigh, de esto se deduce que el flujo se mueve con mayor velocidad a medida que se intensifica la transferencia de calor por convección natural.

Las líneas isotérmicas para el caso donde no hay mamparas se pueden ver en la Figura [4.2.](#page-42-0) Se observa que las líneas isotérmicas son perpendiculares a las dos paredes adiabáticas. A medida que aumenta el número de Reynolds las líneas isotérmicas cambian del caso de conducción pura y en el centro de la cavidad se hacen casi horizontales.

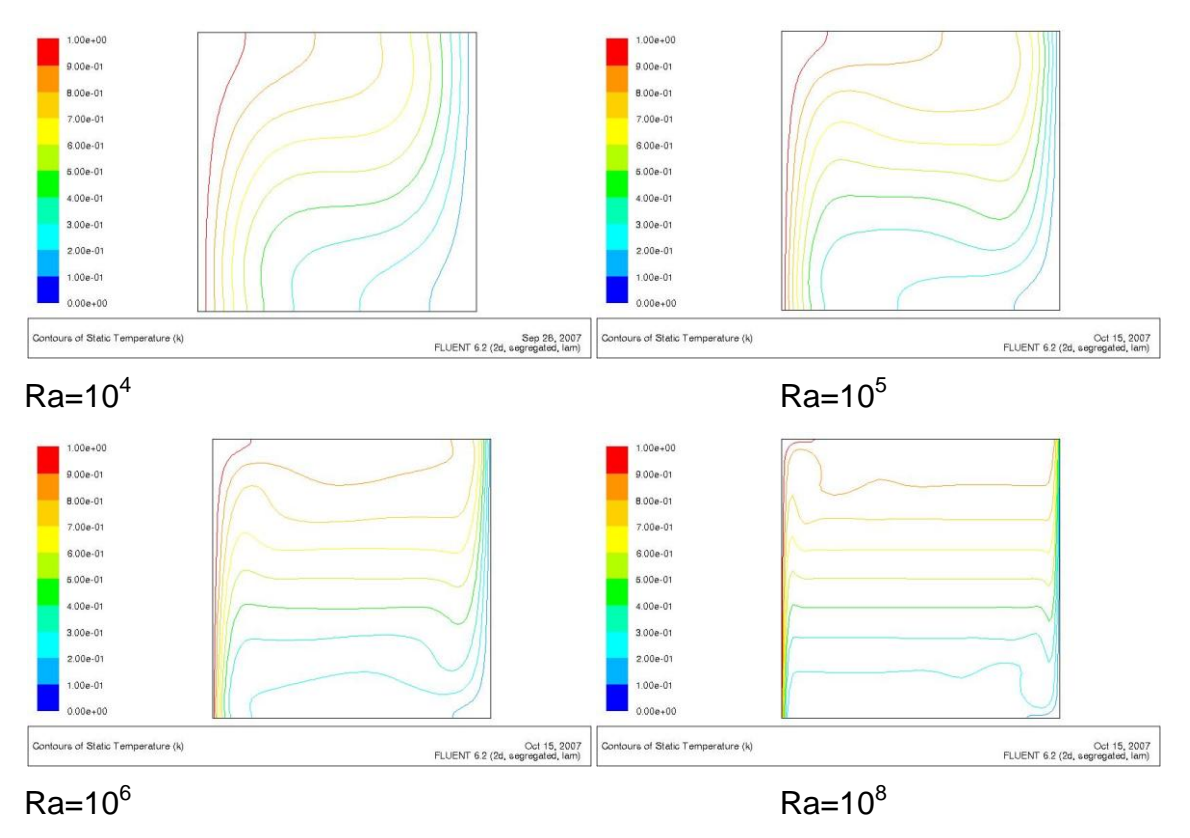

<span id="page-42-0"></span>Figura 4.2 Líneas Isotérmicas. Y1=Y2=0.

Las líneas de corriente y las líneas isotérmicas para el caso de Y1=0.6 y Y2=0.2 se pueden ver en las Figuras [4.3](#page-43-0) y [4.4.](#page-44-0) Comparando la Figura [4.1](#page-41-0) y la Figura [4.3](#page-43-0) se observa que las mamparas adiabáticas modifican de manera considerable los patrones de flujo. Para el caso de Ra=10<sup>8</sup> se observa una zona de recirculación en

la esquina derecha superior, así como en la esquina izquierda inferior. En los demás casos se puede ver la estructura del vórtice primario. A medida que aumenta el número de Rayleigh se observa como las líneas de corriente están más agrupadas entre sí lo que indica que la transferencia de calor por convección natural se intensifica.

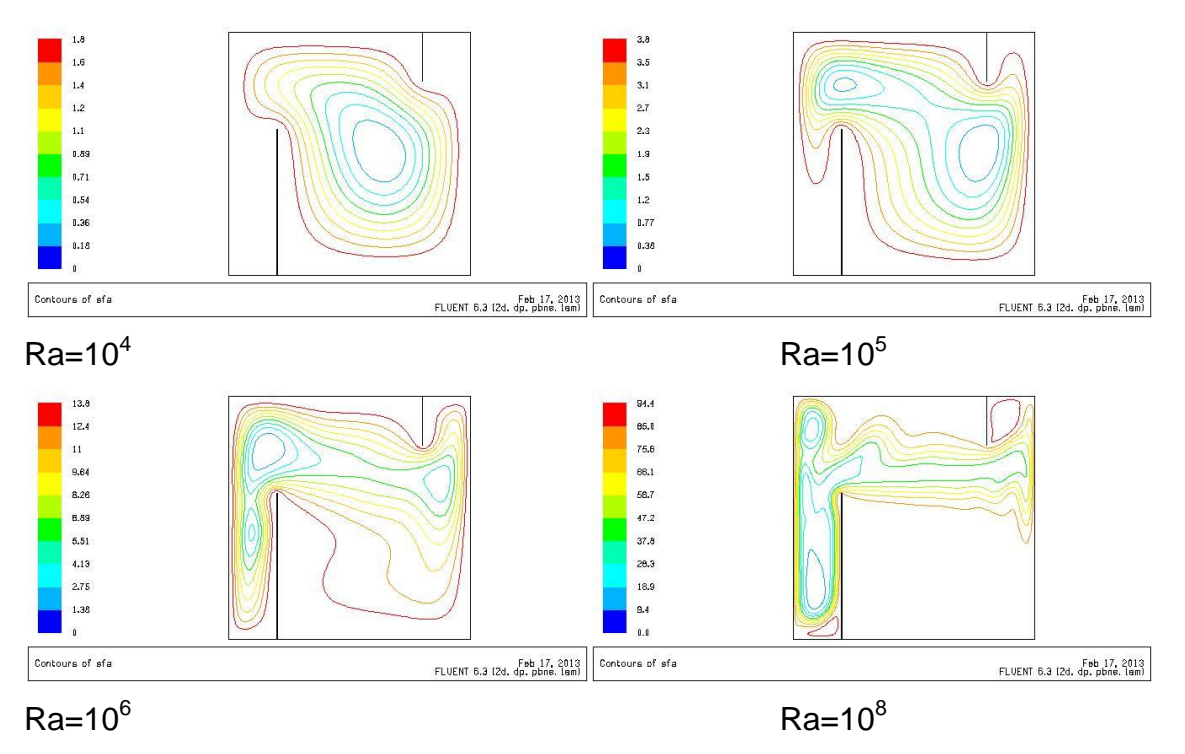

<span id="page-43-0"></span>Figura 4.3 Líneas de Corriente. Y1=0.6, Y2=0.2

La presencia de las mamparas modifica también de manera significativa las líneas isotérmicas como se puede ver en la Figura [4.4.](#page-44-0) Debido a la presencia de las dos mamparas adiabáticas y zonas de estancamiento la trasferencia de calor disminuye. Para Ra=10<sup>8</sup> se observa que las líneas isotérmicas son casi horizontales en la parte central de la cavidad. Solamente existe transferencia de calor por convección natural en las zonas que no son cubiertas por las mamparas. Se puede ver para el caso de Ra=10<sup>4</sup> poca variación en la temperatura entre la pared a alta temperatura y la mampara que está sobre la pared horizontal inferior. Cuando Ra=10<sup>5</sup> el cambio en la temperatura es alrededor de 0.5. Para altos

números de Rayleigh la temperatura varía de manera significativa en esta zona de la cavidad y las líneas isotérmicas se agrupan más.

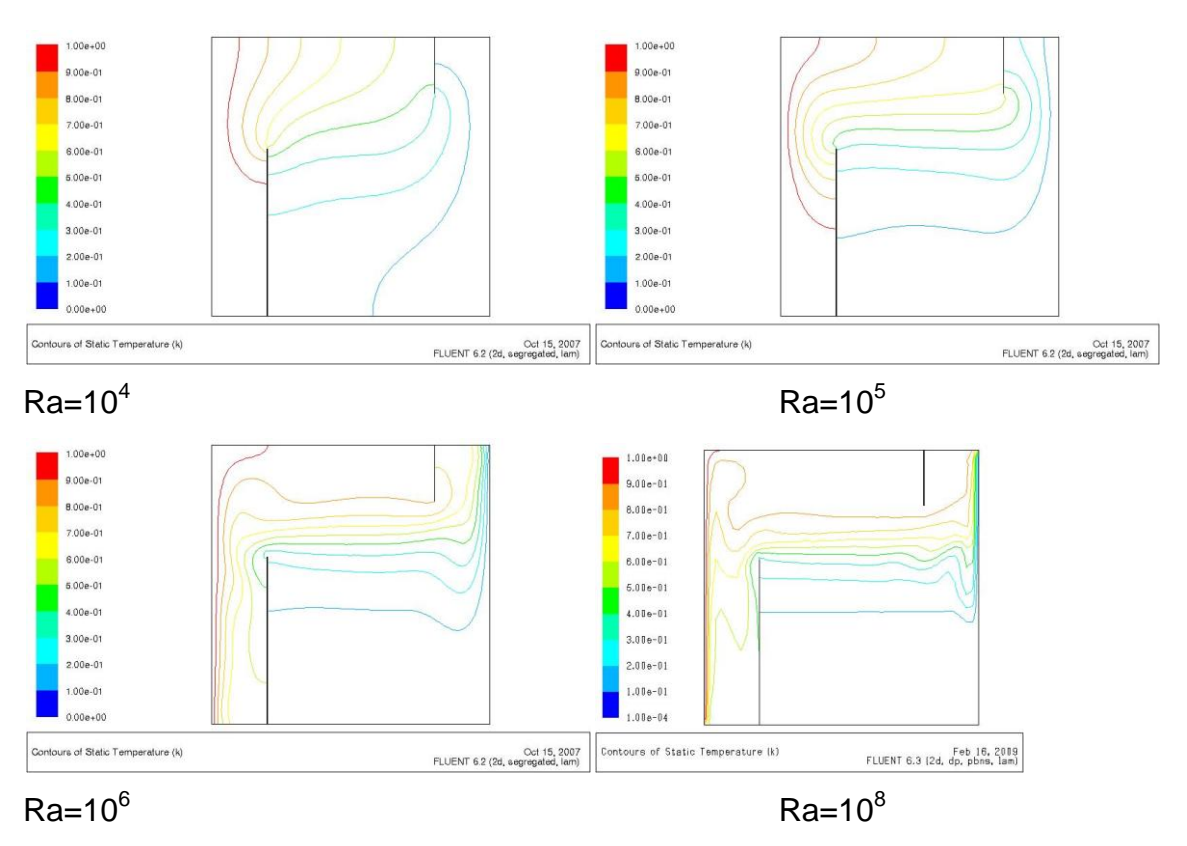

<span id="page-44-0"></span>Figura 4.4 Líneas Isotérmicas. Y1=0.6, Y2=0.2

En la Figura [4.5](#page-45-0) se observan las líneas de corriente para el caso de Y1=0.6 y Y2=0.6, que es el caso donde la altura de las mamparas es mayor. Se puede ver como los patrones de flujo son muy diferentes que para el caso donde no hay mamparas. Para este caso, cuando Ra=10<sup>4</sup> y 10<sup>5</sup> se observa la formación del vórtice primario, mientras que para los otros casos el flujo se separa en dos zonas perfectamente delimitadas por las mamparas formando dos vórtices, uno de ellos entre la pared a alta temperatura y la mampara y el otro se forma entre la segundo mamparas y la pared a baja temperatura. Los dos vórtices son divididos por una zona de estancamiento que se encuentra entre las dos mamparas. Se observa que a altos números de Ra las líneas de corriente están más cerca unas de otras lo que indica que la transferencia de calor por convección natural se intensifica.

<span id="page-45-0"></span>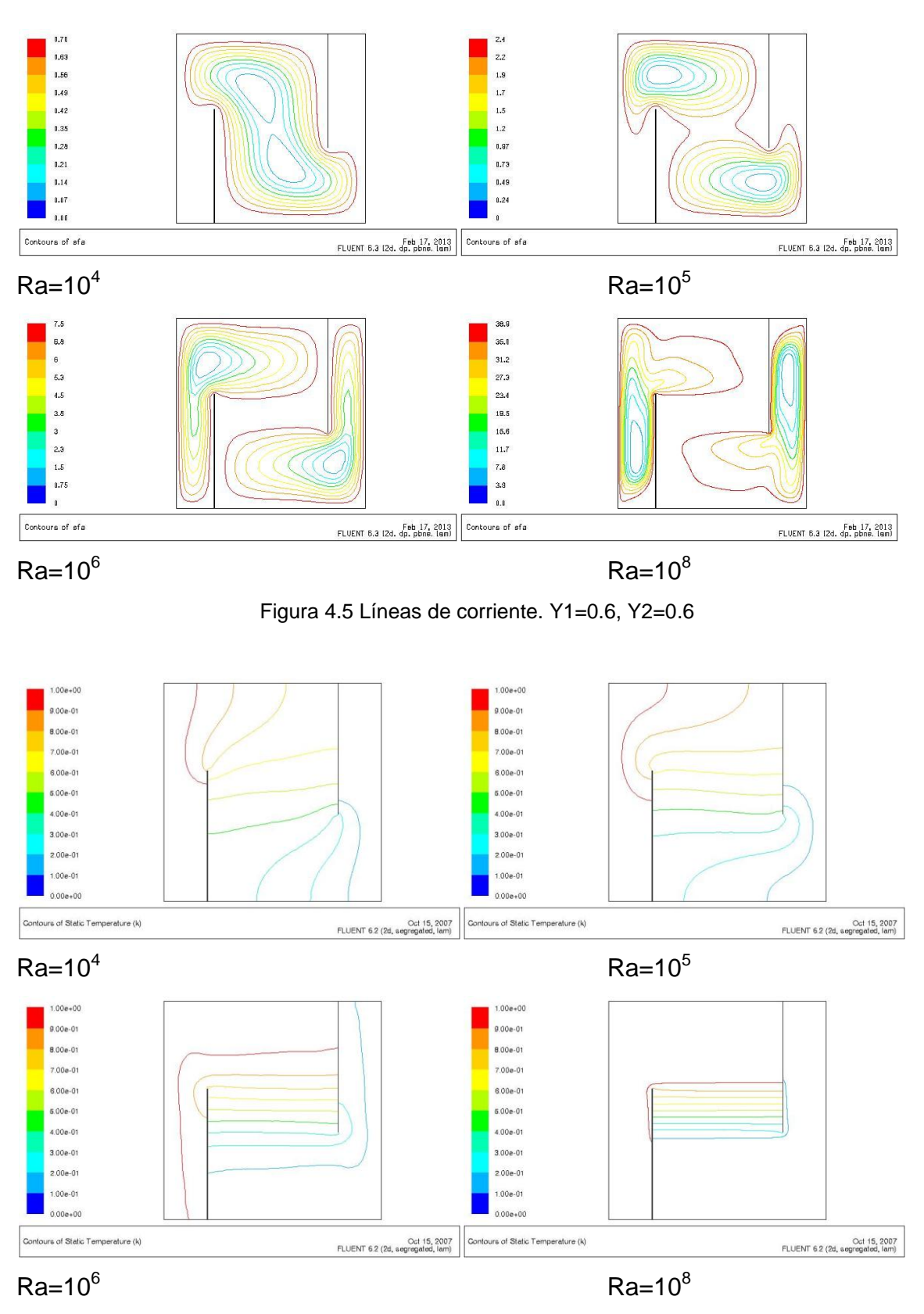

<span id="page-45-1"></span>Figura 4.6 Líneas isotérmicas. Y1=0.6, Y2=0.6

La Figura [4.6](#page-45-1) muestra las líneas isotérmicas para el caso de Y1=0.6 y Y2=0.6. Es evidente que la presencia de las dos mamparas modifica también de manera importante la distribución de temperaturas en la cavidad. Para el caso de Ra= $10^4$ se puede ver que las líneas isotérmicas muestran que la convección natural es débil y existe un gradiente de temperatura en la zona donde hay movimiento del fluido. Para el caso de Ra=10 $^6$  el flujo se ha separado en dos vórtices y las líneas isotérmicas son diferentes comparándolas con los otros casos. Cuando Ra=10 $^8$  se observa como en las zonas de los vórtices la temperatura es uniforme y solamente existe un gradiente de temperatura en la zona de estancamiento entre las dos mamparas. Se podría pensar que en esta zona debido a la uniformidad de temperatura no hay movimiento del fluido, pero si existe éste y esto es evidente al ver las líneas de corriente. Las líneas isotérmicas son casi horizontales entre las dos mamparas adiabáticos esto debido a que la transferencia de calor por convección natural es más fuerte en la esquina izquierda inferior y en la esquina derecha superior.

Para comparación, se presentan también las líneas isotérmicas y líneas de corriente para el caso de Y1=0.2 y Y2=0.6 en las Figuras [4.7](#page-47-0) y [4.8.](#page-47-1) Las Figuras [4.4](#page-44-0) y [4.7](#page-47-0) presentan las líneas isotérmicas siendo el caso de la Figura [4.7](#page-47-0) una rotación de 180º del caso [4.4,](#page-44-0) pero no se observa que las líneas isotérmicas se ajusten a esta rotación. Sin embargo, si se comparan las Figuras [4.3](#page-43-0) y [4.8](#page-47-1) se observa que en términos generales los casos presentados en la Figura [4.8](#page-47-1) se siguen el comportamiento de los casos de la Figura [4.3.](#page-43-0) En este caso para Ra=10 $4$ se observa el mismo vértice primario en ambos casos y en Ra=10<sup>8</sup> se observa una zona de recirculación entre la mampara pequeña y la pared vertical.

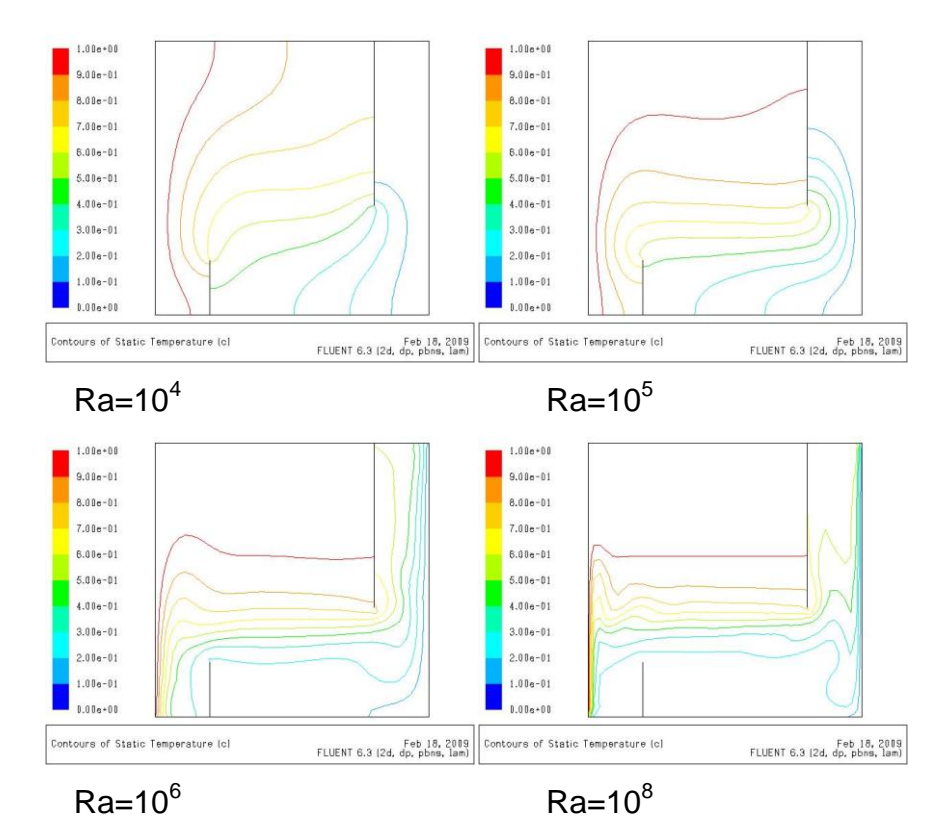

<span id="page-47-0"></span>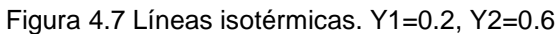

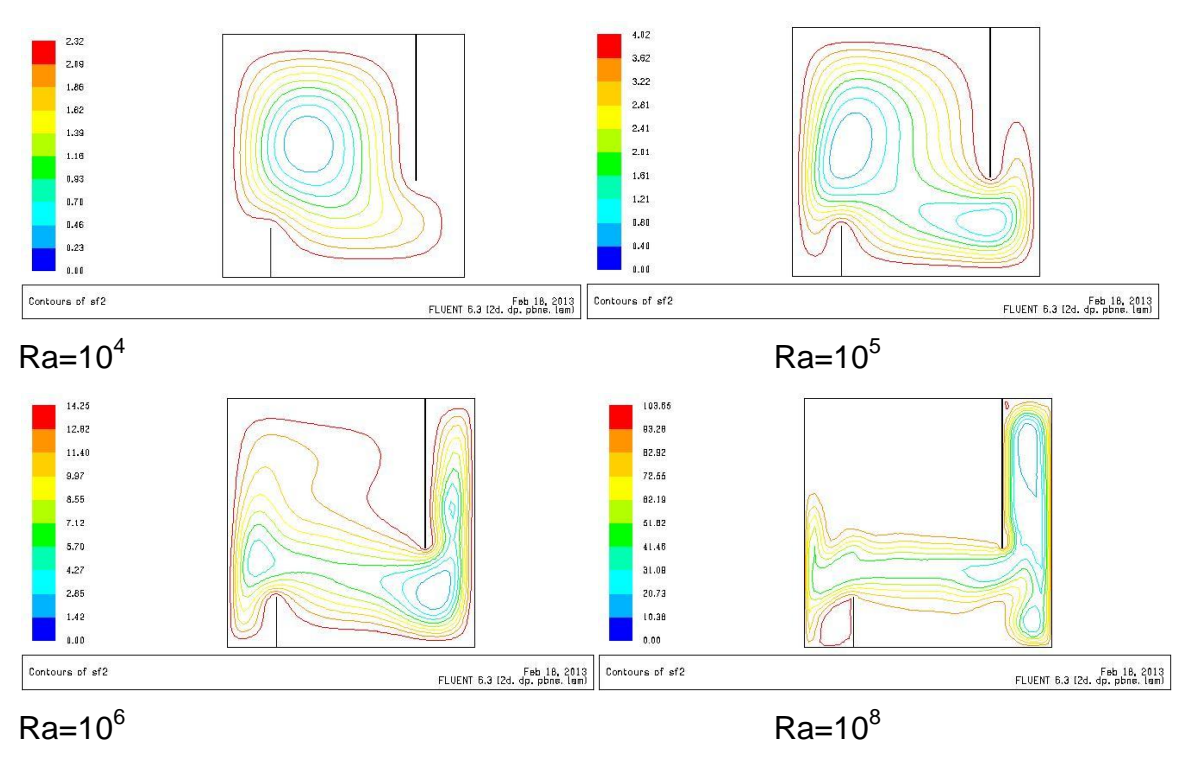

<span id="page-47-1"></span>Figura 4.8 Líneas de corriente. Y1=0.2, Y2=0.6

# 4.2Transferencia de Calor

En esta sección se analiza el valor del número de Nusselt promedio para las diferentes condiciones para las cuales se realizaron las simulaciones numéricas. En la Tabla [3.1s](#page-32-0)e realiza un resumen de estos valores.

| Ra              | $Y1 = 0.0$ | $Y1 = 0.0$ | $Y1 = 0.0$ |            | $Y1=0.2$   $Y1=0.2$   $Y1=0.2$   $Y1=0.6$ |            |            | $Y1 = 0.6$ | $Y1 = 0.6$ |
|-----------------|------------|------------|------------|------------|-------------------------------------------|------------|------------|------------|------------|
|                 | $Y2=0.0$   | Y2=0.2     | $Y2 = 0.6$ | $Y2 = 0.0$ | $Y2 = 0.2$                                | $Y2 = 0.6$ | $Y2 = 0.0$ | $Y2=0.2$   | $Y2=0.6$   |
| 10 <sup>4</sup> | 2.247      | 1.949      | 0.911      | 1.981      | 1.699                                     | 1.313      | 0.899      | 0.787      | 0.470      |
| 10 <sup>5</sup> | 4.488      | 4.094      | 2.165      | 4.136      | 3.589                                     | 1.709      | 2.107      | 1.614      | 0.695      |
| 10 <sup>6</sup> | 8.779      | 8.522      | 6.309      | 8.583      | 8.330                                     | 5.574      | 6.056      | 5.266      | 1.185      |
| 10 <sup>7</sup> | 16.637     | 16.262     | 14.083     | 16.351     | 16.259                                    | 13.323     | 12.519     | 10.342     | 1.696      |
| 10 <sup>8</sup> | 30.718     | 30.302     | 27.991     | 30.691     | 29.845                                    | 26.690     | 21.164     | 22.888     | 2.107      |

Tabla 4.1 Valores del número de Nusselt promedio.

De la Tabla [4.1](#page-41-1) se observa de manera general que el número de Nusselt promedio aumenta al incrementarse el número de Rayleigh. Para un número de Rayleigh dado el número de Nusselt promedio es máximo cuando no hay paredes adiabáticas dentro de la cavidad.

En la Figura [4.9](#page-49-0) se puede ver la variación del número de Nusselt promedio para el caso de Y1=0.0. Para el caso de Y1=0 & Y2=0.0 y Y1=0.0 & Y2=0.2 se observa que la variación del número de Nusselt no es significativa. La variación promedio entre estos dos valores es de 6%, siendo la mayor diferencia en porcentaje para el caso de Ra=10<sup>4</sup> donde es del 13%. Para el caso de Ra=10<sup>8</sup> la diferencia es del 1%. De esto se puede concluir que la presencia de la mampara con una longitud de Y2=0.2 no afecta la transferencia de calor a altos números de Rayleigh.

Sin embargo, al comparar la muestra de datos donde no hay mamparas adiabáticas (Y1=0 & Y2=0.0) con la muestra donde Y1=0.0 & Y2=0.6 se puede ver que el número de Nusselt promedio si varía más, ya que se observan diferencias del 52% (Ra=10<sup>5</sup>) con un promedio de variación del 28%.

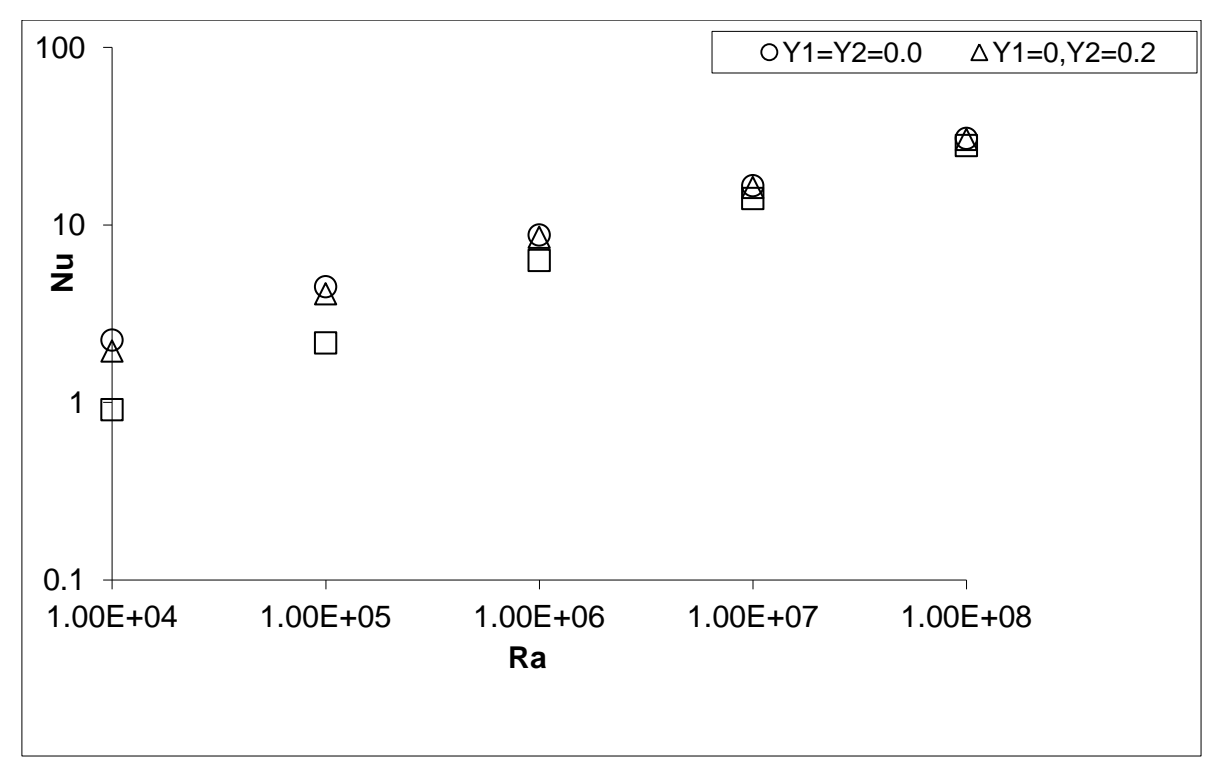

<span id="page-49-0"></span>Figura 4.9 Número de Nusselt Promedio para Y1=0

En la Figura [4.10](#page-50-0) se observa la variación del número de Nusselt promedio para el caso de Y1=0.2. Comparando el caso Y1=0.2 & Y2=0.0 con Y1=0.2 & Y2=0.2 se determina que el valor del número de Nusselt promedio es mayor un 8% en promedio para la primera configuración. Y al comparar Y1=0.2 & Y2=0.0 con Y1=0.2 & Y2=0.6 se ve que el número de Nusselt promedio tiene una variación del 33% en promedio. Esto es debido a la presencia de la segunda mampara adiabático el cual no permite que exista la transferencia de calor por convección.

Finalmente, en la Figura [4.11](#page-50-1) se observa el número de Nusselt promedio para Y1=0.6. Aquí es donde se observa la menor transferencia de calor por convección natural, ya que para Y1=Y2=0.6 el valor promedio del número de Nusselt es menor a 2.1. Al comparar Y1=0.6 & Y2=0.0 con Y1=0.0 & Y2=0.6 se observa que solamente para el caso de Ra=10<sup>4</sup> hay una diferencia en el valor del número de Nusselt, para los demás casos se observa que no existe una diferencia significativa en la transferencia de calor. Al comparar Y1=0.6 & Y2=0.2 con Y1=0.2 & Y2=0.6 se puede ver que la presencia de la primera mampara adiabática disminuye la transferencia de calor.

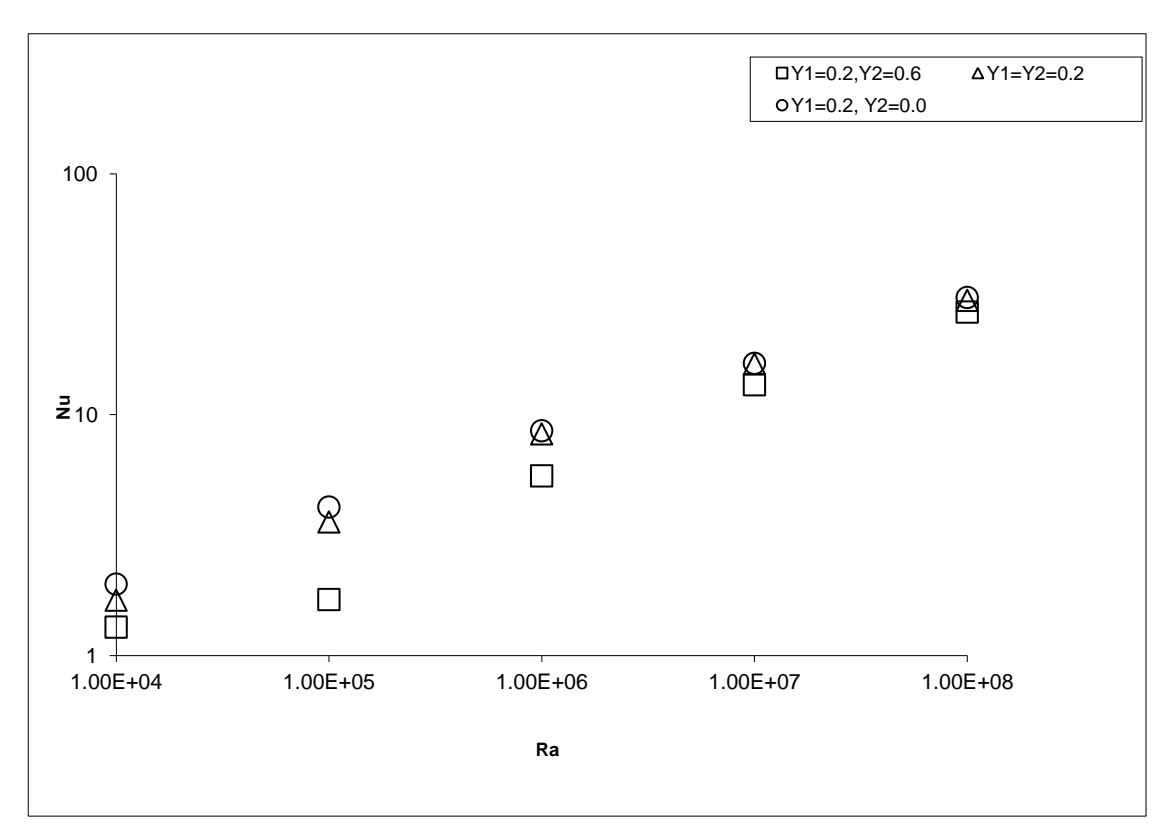

<span id="page-50-0"></span>Figura 4.10 Número de Nusselt Promedio para Y1=0.2

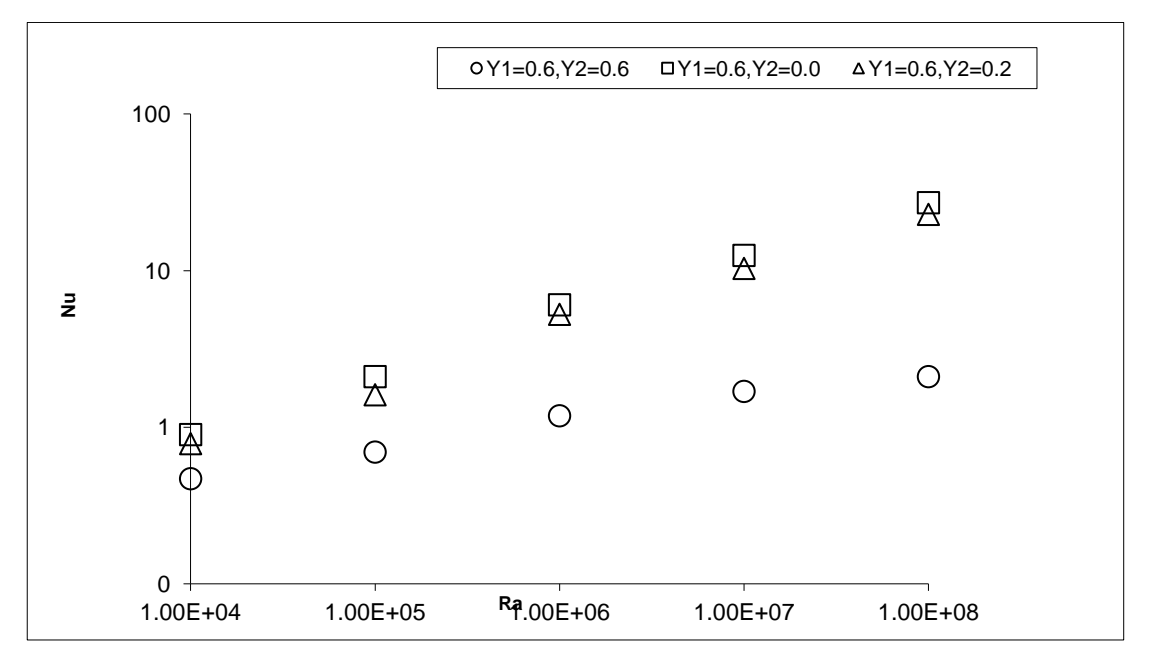

<span id="page-50-1"></span>Figura 4.11 Número de Nusselt Promedio para Y1=0.6

# 4.3Ajuste de Curvas y Análisis Estadístico

En esta sección se presentan ecuaciones de los datos obtenidos para el número de Nusselt en función de la longitud de los dos bafles adiabáticos y del número de Rayleigh. También, se hace un análisis estadístico del valor promedio del número de Nusselt. Con el fin de obtener el valor del número de Nusselt promedio se desarrollaron ecuaciones que fueron obtenidas mediante un ajuste de curvas para diferentes casos del problema estudiado en esta investigación. En la Tabla [4.2](#page-51-0) se presenta está correlación para el caso de Y1=0.0 y todos los valores de Rayleigh y de Y2. En la cuarta columna de la tabla se muestra el valor del número de Nusselt obtenido numéricamente y la quinta columna muestra el valor del número de Nusselt obtenido mediante la siguiente ecuación [\(4.1\).](#page-51-1) También, en la Figura [4.12](#page-52-0) se observa la comparación entre el número de Nusselt obtenido numéricamente y el de la ecuación, se puede ver que el valor de la pendiente es 0.9443 lo que indica que la ecuación obtenida por medio de un ajuste de curvas predice correctamente los valores número de Nusselt.

<span id="page-51-1"></span>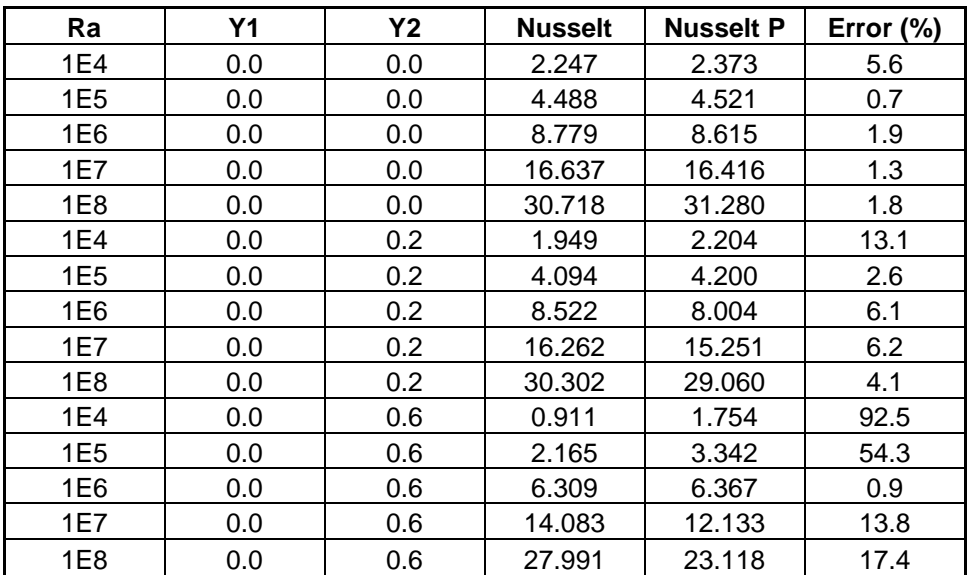

$$
NuP = 0.18Ra^{0.28}(1 - Y1)^{0.33}(1 - Y2)^{0.33}
$$
\n(4.1)

<span id="page-51-0"></span>Tabla 4.2 Valores del número de Nusselt (Y1=0.0)

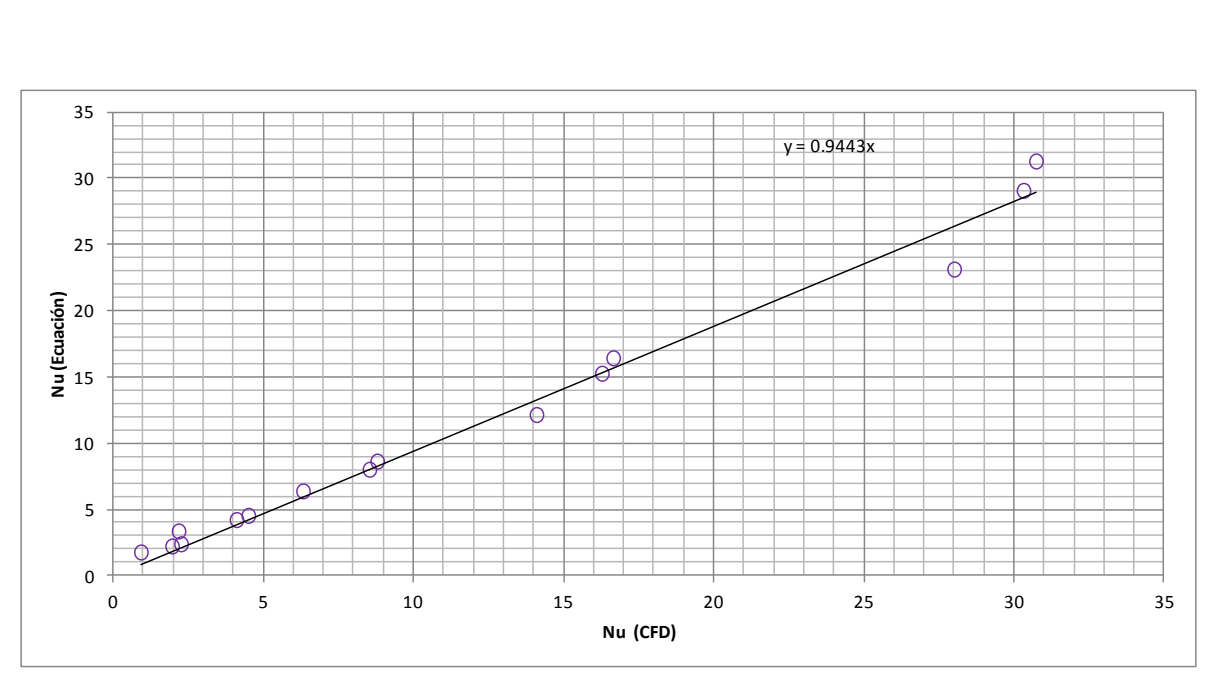

<span id="page-52-0"></span>Figura 4.12 Comparación del número de Nussetl numérico y el de la ecuación.

La ecuación [\(4.1\)](#page-51-1) también puede ser usada para determinar el valor del número de Nusselt para el caso de Y1=0.2 La Tabla [4.3](#page-52-1) muestra los valores de la ecuación, [\(4.1\),](#page-51-1) y los valores calculados a través de la solución numérica.

| Ra              | <b>Y1</b> | <b>Y2</b> | <b>Nusselt</b> | <b>Nusselt P</b> | Error $(\%)$ |
|-----------------|-----------|-----------|----------------|------------------|--------------|
| <b>1E4</b>      | 0.2       | 0.0       | 1.981          | 2.204            | 11.3         |
| 1E5             | 0.2       | 0.0       | 4.139          | 4.200            | 1.5          |
| 1E6             | 0.2       | 0.0       | 8.583          | 8.004            | 6.7          |
| 1E7             | 0.2       | 0.0       | 16.351         | 15.251           | 6.7          |
| 1E8             | 0.2       | 0.0       | 30.691         | 29.060           | 5.3          |
| <b>1E4</b>      | 0.2       | 0.2       | 1.699          | 2.048            | 20.5         |
| 1E <sub>5</sub> | 0.2       | 0.2       | 3.589          | 3.902            | 8.7          |
| 1E6             | 0.2       | 0.2       | 8.330          | 7.436            | 10.7         |
| 1E7             | 0.2       | 0.2       | 16.259         | 14.168           | 12.9         |
| 1E8             | 0.2       | 0.2       | 29.845         | 26.997           | 9.5          |
| <b>1E4</b>      | 0.2       | 0.6       | 1.313          | 1.629            | 24.1         |
| <b>1E5</b>      | 0.2       | 0.6       | 1.709          | 3.104            | 81.6         |
| 1E6             | 0.2       | 0.6       | 5.574          | 5.915            | 6.1          |
| 1E7             | 0.2       | 0.6       | 13.323         | 11.271           | 15.4         |
| 1E8             | 0.2       | 0.6       | 26.69          | 21.477           | 19.5         |

<span id="page-52-1"></span>Tabla 4.3 Valores del número de Nusselt (Y1=0.2)

La Figura [4.13](#page-53-0) muestra la comparación entre los valores del Nusselt calculado mediante CFD y los de la ecuación obtenida mediante un ajuste de curvas. Se ve que la pendiente es 0.8965 lo que indica que los datos se ajustan a la ecuación.

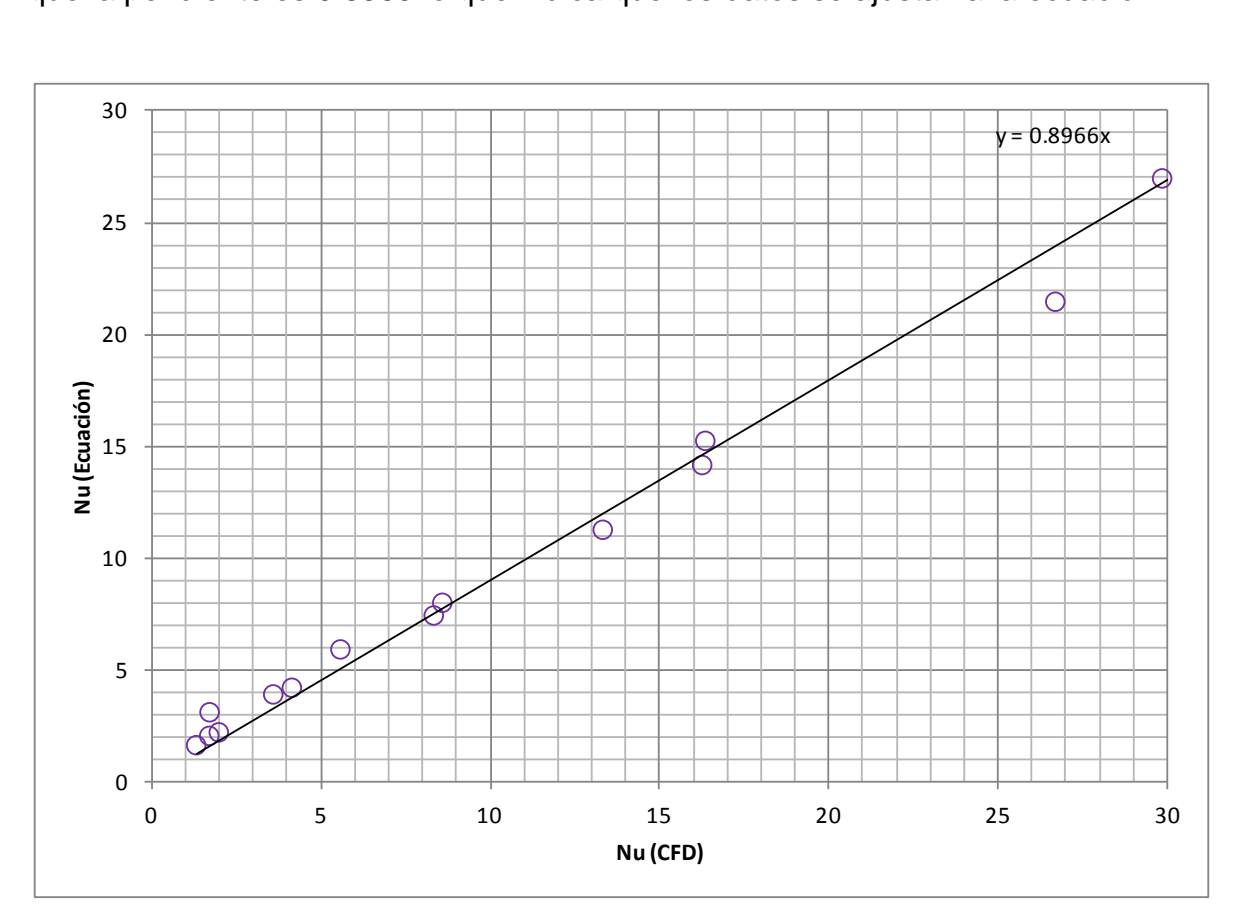

<span id="page-53-0"></span>Figura 4.13 Comparación del número de Nussetl numérico y el de la ecuación.

Por último, se presentan los datos para Y1=0.6 en las Tablas [4.4](#page-54-0) y [4.5.](#page-55-0) La Tabla [4.4](#page-54-0) tiene los datos para valores de Y2=0.0 & 0.2, mientras que la Tabla [4.5](#page-55-0) contiene los datos de Y2=0.6 siendo esta muestra de datos un caso especial donde el número de Nussetl es de orden unidad. Se puede observar que en estas dos tablas hay valores del número de Nusselt menor a 1, lo que significa que la transferencia de calor es por conducción y no por convección. Esto se observa a bajos números de Rayleigh. La ecuación que describe el comportamiento del número de Nusselt para los datos de la Tabla [4.4](#page-54-0) es la siguiente, [\(4.2\),](#page-54-1) y es del mismo tipo que la ecuación [\(4.1\).](#page-51-1)

<span id="page-54-1"></span>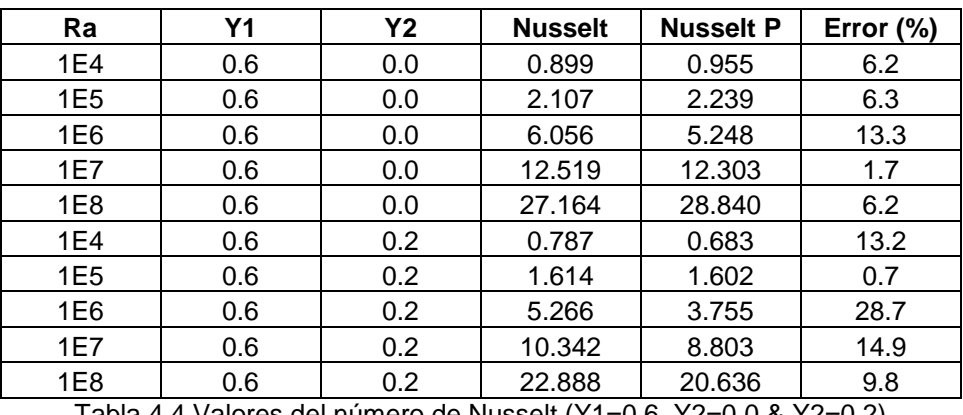

$$
NuP = 0.05Ra^{0.37}(1 - Y1)^{1.5}(1 - Y2)^{0.5}
$$
\n(4.2)

<span id="page-54-0"></span>Tabla 4.4 Valores del número de Nusselt (Y1=0.6, Y2=0.0 & Y2=0.2)

La Figura [4.14](#page-54-2) muestra la comparación entre el valor del número de Nusselt calculado por medio de la solución numérica (CFD) y el obtenido por la ecuación que se obtuvo mediante un ajuste de curvas, en este caso la pendiente es 0.9767 lo que indica que los datos pueden ser obtenidos por medio la ecuación [\(4.2\).](#page-54-1)

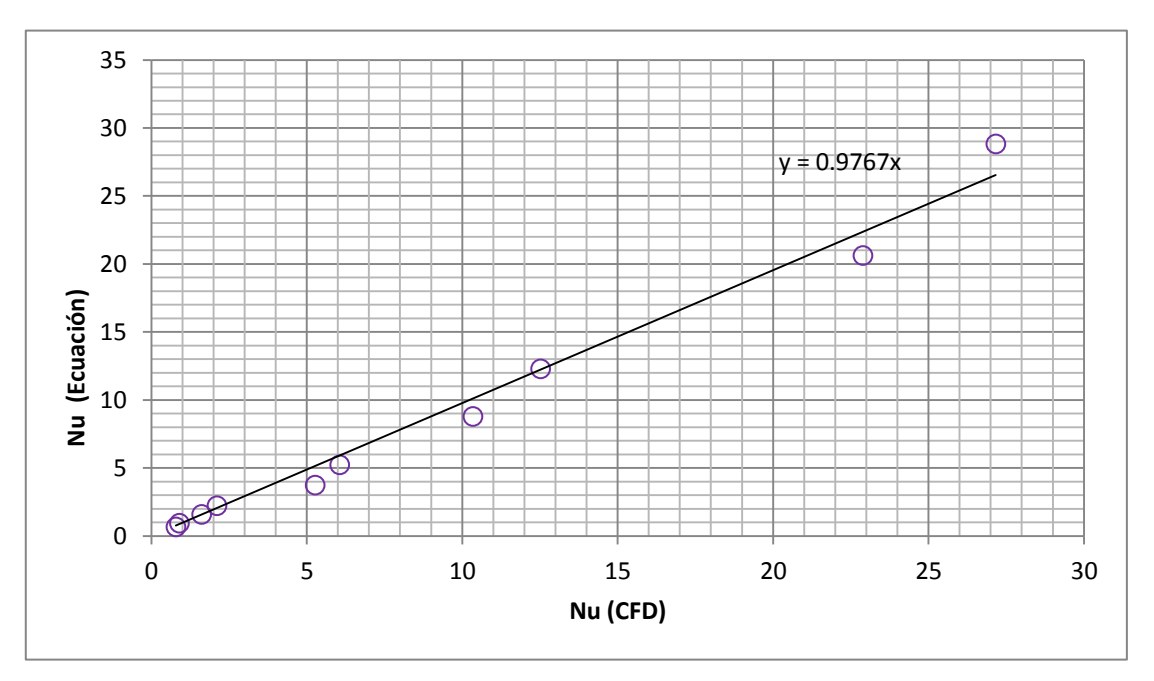

<span id="page-54-2"></span>Figura 4.14 Comparación del número de Nussetl numérico y el de la ecuación.

Para el caso de Y1=0.6 & Y2=0.6 la ecuación que ajusta los datos del número de Nussetl es la ecuación [\(4.3\).](#page-55-1)

<span id="page-55-1"></span> $NuP = 0.1032Ra^{0.1691}$  (4.3)

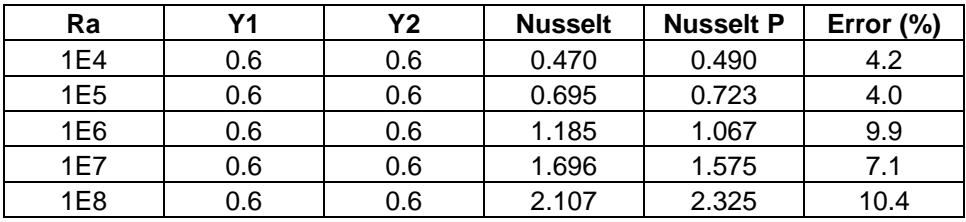

<span id="page-55-0"></span>Tabla 4.5 Valores del número de Nusselt (Y1=0.6, Y2=0.6)

En la Figura [4.15](#page-55-2) se puede observar todo el conjunto de datos del número de Nusselt donde se ve que las ecuaciones predicen de manera satisfactoria el cálculo del número de Nusselt.

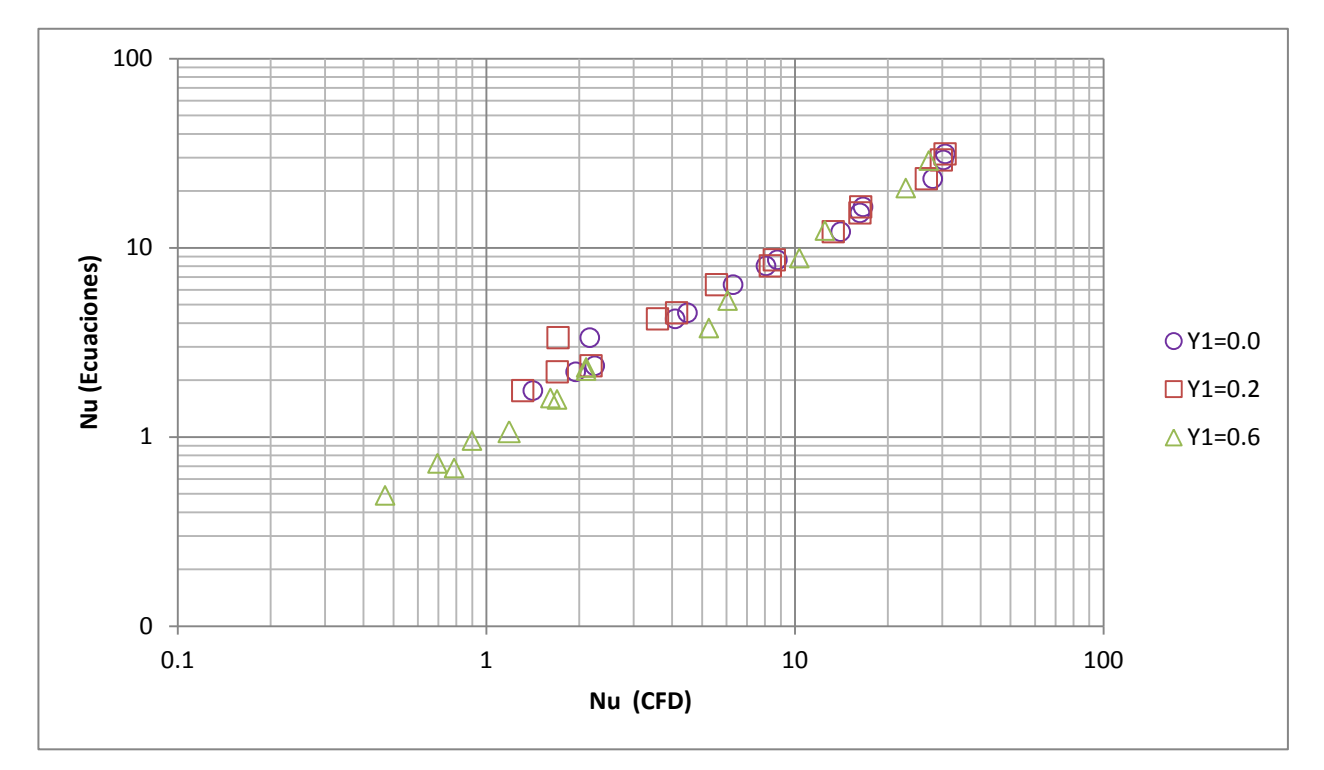

<span id="page-55-2"></span>Figura 4.15 Comparación del número de Nussetl numérico y el de las ecuaciones.

La Figura [4.16](#page-56-0) muestra un análisis ANOVA (Análisis de varianza) de dos vías para el caso del número de Nussetl en función de Rayleigh y de Y1. Se puede observar que valor del número de Nusselt es mayor al promedio para el caso de Ra=10<sup>8</sup> y Nusselt es menor al promedio para el caso de Y1=0.6. Un análisis similar para Y2

muestra que Nusselt es menor al promedio para Y2=0.6. El análisis ANOVA es una colección de procedimiento estadísticos utilizados para determinar de manera cuantitativa la respuesta de una muestra de datos [\[56\]](#page-64-1). En este caso ANOVA se utiliza para determinar cómo varía el número de Nusselt promedio en función del número de Rayleigh y de la longitud del primer bafle adiabático.

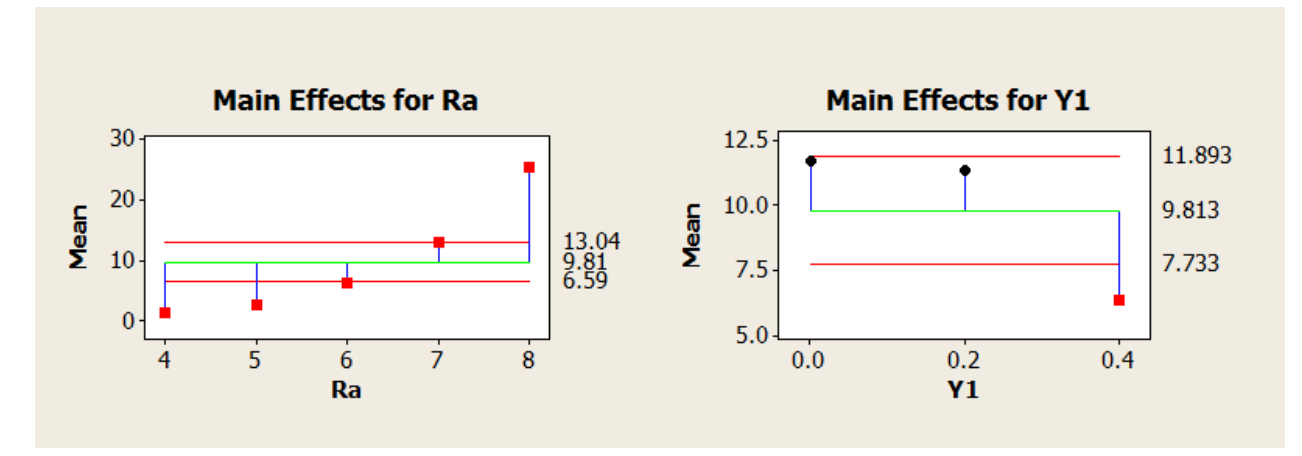

<span id="page-56-0"></span>Figura 4.16 Número de Nusselt en función de Ra y de Y1.

La Figura [4.17](#page-57-0) muestra los valores del número de Nusselt en función del número de Rayleigh, de Y1 y Y2. En la gráfica de la extrema izquierda de la Figura [4.17](#page-57-0) se observa que en la parte superior de la gráfica está la leyenda Y1\*Ra, en este caso en particular Y1 se refiere al eje vertical y Ra se refiere al eje horizontal con Y2=0.0. Esto aplica a las demás gráficas de las Figuras [4.17](#page-57-0)[-4.18.](#page-57-1) Se observa que la transferencia de calor por convección es mayor a altos números de Rayleigh y que el valor del número de Nusselt promedio no se ve afectado cuando se retira cualquiera de las dos mamparas. También, para Ra=10<sup>4</sup> todos los valores del número de Nusselt son menores a 5. La Figura [4.18](#page-57-1) muestra los valores del número de Nusselt para diferentes valores de Ra, Y1 & Y2. Paras este caso se puede apreciar que para valores de Y1 & Y2 menores a 0.3 el valor de Nusselt es mayor a 26. También se observa cómo entre Rayleigh 10<sup>4</sup> y 10<sup>5</sup> la transferencia de calor por convección disminuye cuando Y1 es mayor a aproximadamente 0.38 con Y2=0.6. El mismo efecto se tiene con Y2 aproximadamente mayor a 0.35 y con Y1=0.6. Para Ra>10<sup>7</sup> se tiene que la presencia del primera mampara

adiabática disminuye más la transferencia de calor que la presencia de la segunda mampara para una altura de 0.6.

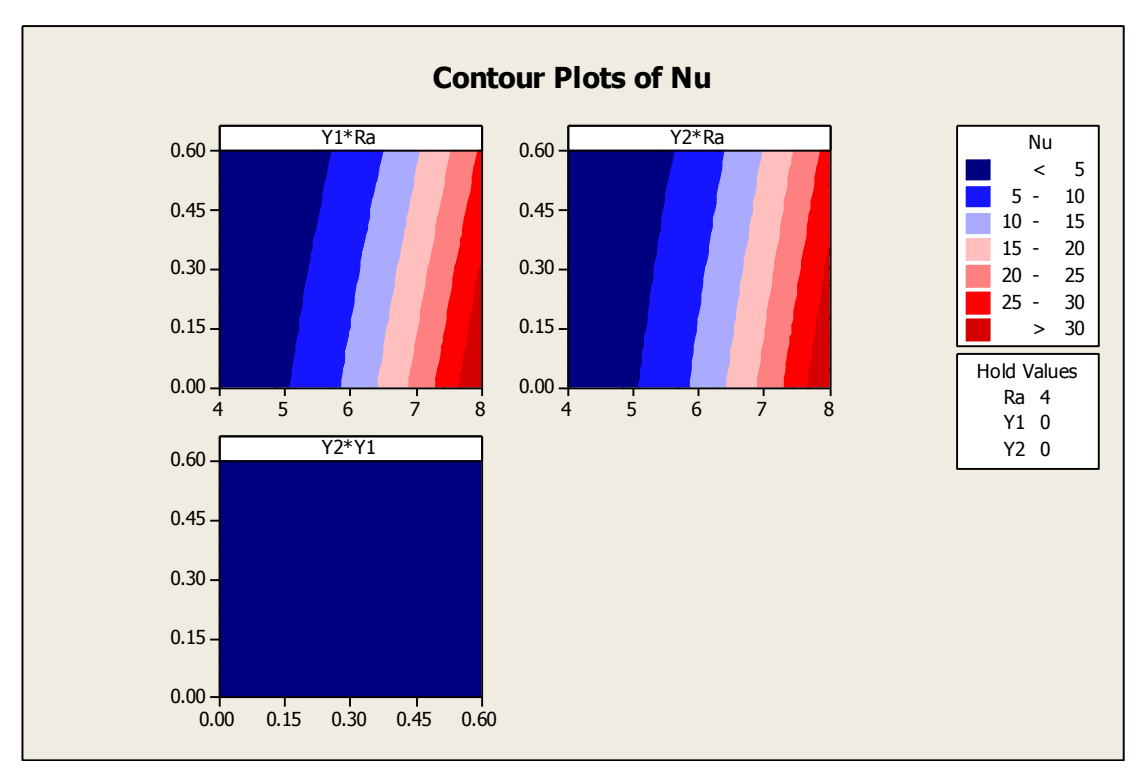

<span id="page-57-0"></span>Figura 4.17 Número de Nusselt en función de Ra, Y1 & Y2

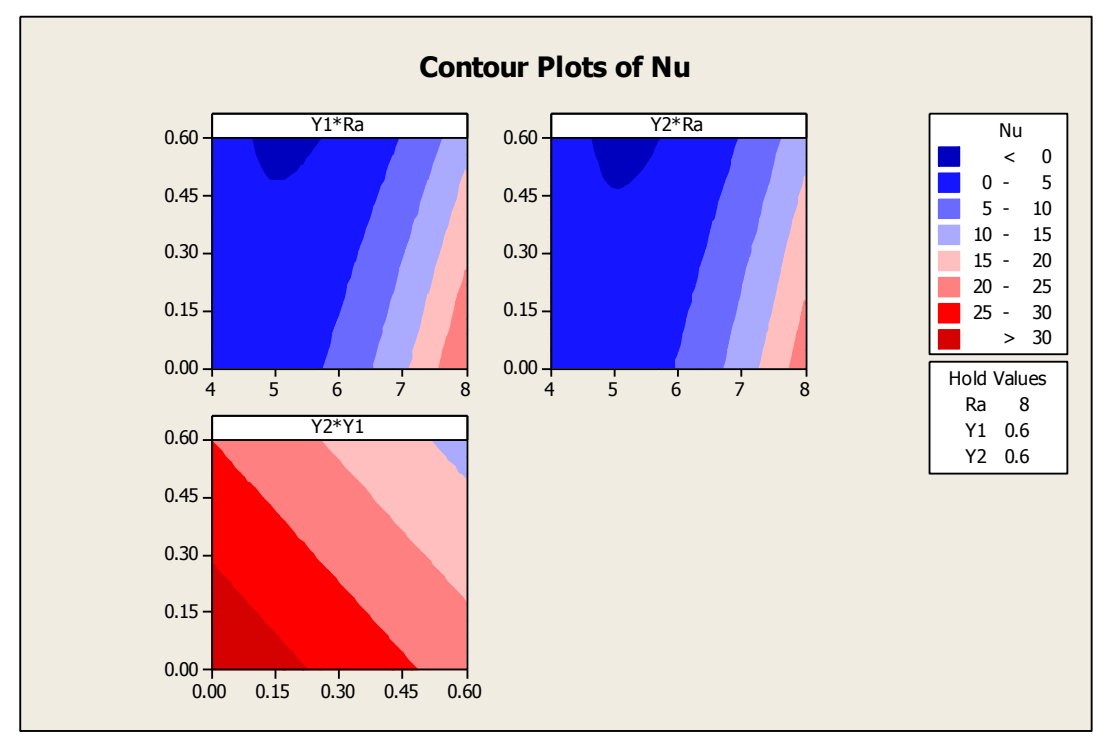

<span id="page-57-1"></span>Figura 4.18 Número de Nusselt en función de Ra, Y1 & Y2

# CONCLUSIONES Y RECOMENDACIONES

# **Conclusiones**

Después de haber realizado este trabajo, que se concentró en el estudio de la transferencia de calor por convección natural en una cavidad donde se colocan un par de mamparas adiabáticas de diferente altura, se pueden realizar las siguientes conclusiones.

Los problemas de transferencia de calor por convección natural son muy importantes debido a las diferentes aplicaciones de ingeniería además del interés científico que ellas despiertan.

Utilizar la aproximación de Boussinesq permitió reducir la complejidad matemática del problema. Esta aproximación solamente puede ser usada cuando los cambios de densidad del sistema no son muy grandes.

Seleccionar las variables adimensionales es un paso muy importante en la solución de un problema de estas características. Adimensionalizar las ecuaciones de conservación permitió determinar que el caso de estudio depende de dos números adimensionales, siendo éstos el Prandtl y el Rayleigh.

Se desarrollaron 45 casos de estudio para analizar el campo de temperatura y de velocidad dentro de la cavidad. El estudio se validó comparando los valores del número de Nusselt contra algunos casos publicados en la literatura. Se validó de igual forma la solución al comparar la función de corriente contra otros resultados numéricos. Se muestra como la técnica de Dinámica de Fluidos Computacional puede ser usada para obtener un conjunto amplio de datos, siempre y cuando los resultados sean validados por medio de experimentos, comparando con otros resultados y realizando un estudio de independencia de la malla.

59

Se encontró que el número de Nusselt aumenta al aumentar el número de Rayleigh y que la presencia de las dos mamparas adiabáticas reduce la transferencia de calor por convección. La adición de las mamparas diabáticas para el caso de Y1=0.6 & Y2=0.6 disminuyen notoriamente la convección natural dentro del sistema y la transferencia de calor es incluso menor que si fuera un caso de conducción.

Al comparar el caso de Y1=0.0, Y2=0.2 con Y1=0.2, Y=0.0 el número de Nusselt promedio es prácticamente el mismo para ambas configuraciones. Al realizar la comparación para el caso Y1=0.6, Y=0.0 con Y1=0.0 con Y2=0.6 el número de Nusselt promedio es menor para Y1=0.6 ya que la presencia de esta mampara impide el flujo dentro de la cavidad.

También, las mamparas adiabáticas modifican los patrones de flujo dentro de la cavidad al crear vórtices dentro de la cavidad.

Se obtuvieron diferentes ecuaciones empíricas que ajustan los valores del número de Nusselt en función del número de Rayleigh y de la altura de las dos mamparas adiabáticas.

Utilizar los valores adecuados de los factores de relajación es muy importante para acelerar y obtener soluciones que cumplan con los criterios de convergencia establecidos.

### Recomendaciones

Después de haber realizado este trabajo, se pueden hacer las siguientes recomendaciones para trabajos futuros.

Puede modificarse la posición de las mamparas adiabáticas en la dirección horizontal. Esto provocaría la presencia de vórtices en cada una de las divisiones que se crearían en la cavidad.

60

Otro estudio que se puede realizar es el de verificar para que casos de diferencia de temperaturas es válida la aproximación de Boussinesq.

Se puede realizar un estudio donde las mamparas puedan conducir calor.

**Referencias** 

1. **Kandaswamy P., Eswaramurthi M.** y **Ng C. O.** Transient buoynacy-driven convection of water around 4 ºC in a porous cavity wit internal generation. *Physics of Fluids,* 2008, **20**, 87-104.

2. **Burmeister L. C.** *Convective heat transfer,* John Wiley & Sons. Sgunda Edición 1993..

3. **Patankar S. V.**, *Numerical heat transfer and fluid flow,* Taylor & Francis, 1980.

4. **Bejan A**. y **Kraus A. D.**; *Heat Transfer Handbook,* John Wyle & Sons, 2003.

5. **Jiménez Islas H.** Modelamiento matemático de los procesos de transferencia de momentum, calor y masa en medios porosos, Tesis de Doctorado, Universidad Autónoma Metropolitana Unidad Iztapalapa, 1999.

6. **Jiménez Islas H.**, **Navarrete Bolaños J. L.** y **Botello Álvarez E.** Estudio Numérico de la convención natural de calor y masa en 2-D en granos almacenados en silos cilíndricos. *Agrociencia*, 2004, **38**, 325-342.

*7.* **Báez E., Bermúdez B.** y **Nicolás A.**, Convección natural en medios porosos y libres: simulación numérica. *Revista Mexicana de Física*, 2004, **50**, 36- 48.

*8.* **Saha S. C., Akhter C.** y **Hossain M. A.** Natural convection from a plane vertical surface in non-isothermal surrondings. *Nolinear Analysis: Modelling and Control*, 2004, **9**, 151-170.

*9.* **Bacharoudis E. C., Andronicos E. F., Michalis G. V.** y **Dionisios P. M.** Laminar free convection in vertical and inclined channels. 2<sup>nd</sup> International *Conference "From Scientific Computing to Computational Engineering", Athens, 5- 8 July 2006.*

*10.* **Mourad M., Hassen A., Nejib H.** y **Ammar B. B.** Second law analysis in convective heat and mass transfer. *Entropy*, 2006, **8**, 1-17.

*11.* **Saha S. C.** y **Hossain M. A.** Natural convection flow with combined buoyancy effects due to thermal and mass difussion in a thermally stratified media. *Nolinear Analysis: Modelling and Control*, 2004, **9**, 89-102.

*12.* **Keller H. B.** Numerical method in boundary layer theory*. Annual Rev. Fluid Mech*, 1978.

*13.* **Kandaswamy P., Lee J.** y **Abdul Hakeem A. K.** Natural convection in a Squire cavity in the presence of heated plate. *Nolinear Analysis: Modelling and Control*, 2007, **12**, 203-212.

*14.* **Rouger N.** y **Penot F.** Experimental investigation of natural convection of air in a diferentially heated cavity partitioned with a lintel. 5<sup>th</sup> European Thermal-*Sciencies Conference,* The Netherlands, 2008.

*15.* **Jensen K. D.** Flow Measurments, *J. of the Braz. Soc. of Mech. Sci. & Eng.*, 2004, **4**, 400-419.

<span id="page-61-0"></span>*16.* **Ambarita H.**, **Kishinami K., Daimaruya M., Saitoh T., Takahashi H.** y **Suzuki J.** Laminar natural convection heat transfer in an air filled square cavity with two insulated baffles attached to its horizontal walls. *Thermal Science & Engineering,* **14**, 2006.

*17.* **Ghassemi M.**, **Pirmohammadi M.** y **Sheikhzadeh G. A.** A numerical study of natural convection in a tilted cavity with two baffles attached to its isothermal walls. *WSEAS Transactions on Fluid Mechanics,* 2007, **2**, 62-68.

18. **Lloyd J. L.** Natural convection and radiation heat transfer in small enclosures with a non-attached obstruction, MSc thesis, Texas A&M University, 2003.

*19.* **Han C. Y.** y **Baek S. W.** The effects of radiation on natural convection in a rectangular enclosure divided by two partitions. *Numerical Heat Transfer, Part A.* 2000, **37**, 249-270.

*20.* **Versteeg H. K.** y **Malalasekera W.** *An introduction to computacional fluid dynamics. The finite volumen method.* Long Scientific & Technical, 1995.

*21.* **Han C. Y.** y **Baek S. W.** Natural convection phenomena affected by radiation in concetric and eccentric horizontal cylindrical annuli. *Numerical Heat Transfer, Part A.* 1999, **36**, 473-488.

*22.* **Laoudi A.** y **Atif M. R.** Natural convection heat transfer within multilayer domes, *International Journal of Heat and Mass Transfer*, 2001, **44**, 1973-1981.

*23.* **Bilgen E.** y **Ben Yedder R.** Natural convection in enclosure with heating and cooling by sinusoidal profiles on one side. *International Journal of Heat and Mass Transfer*, 2007, **50**, 139-150.

24. **Radhwan A. M.** y **Zaki. G. M.** Laminar natural convection in a square enclosure with discrete heating of vertical walls. *JKAU: Eng. Sci.* 2000, **12**, 83-99.

25. **Saha G., Saha H. Islam M. Q.** y **Akhanda M. A. R.** Natural convection in enclosure with discrete isothermal heating from below. *Journal of Naval Architecture and Marine Engineering*, 2007, Junio.

26. **Angeli A., Pagano A., Corticelli M. A., Fichera A., Barozzi G. S**. Bifurcations of natural convection flows from an eclosed cylindrical heat source. *Frontiers in Heat and Mass Transfer,* 2011.

*27.* **Sivasankaran S.** Effect of variable thermal conductivity on bouyant convection in a internal cavity with internal heat generation. *Nolinear Analysis: Modelling and Control*, 2007, **12**, 113-122.

*28.* **Bilgen E.** y **Oztop H.** Natural convection heat transfer in partially open inclined square cavities. *International Journal of Heat and Mass Transfer*, 2005, **48**, 1470-1479.

*29.* **Aminossadati S. M.** y **Ghasemi B.** The effects of orientation of an inclinded enclosure on laminar natural convection, *Heat and Technology,* 2005, **23**.

*30.* **Abu-Nada E.** y **Oztop H. F.** Effects of inclination angle on natural convection in enclosures filled with Cu-water nanofluid. *International Journal of Heat and Fluid Flow*, 2009.

*31.* **Hinojosa J. F., Alvarez G.** y **Estrada C. A.** Three-dimensional numerical simulation of the natural convection in an open tilted cubic cavity. *Revista Mexicana de Física*, 2006, **52**, 111-119.

*32.* **Oosthuizen P. H.**, **Kalendar A.** y **Simko T. M.** Three-dimensional natural convective flow in a rectangular enclosure with a rectangular heated on one vertical wall and a cooled horizontal upper wall. *5 th European Thermal-Sciencies Conference,* The Netherlands, 2008.

*33.* **Moraga N. O.** y **Badillo A. A.** Conjugate unsteady 3D natural convection in air and conduction in food freezing. Métodos Numéricos en Ingeniería y Ciencias Aplicadas, Barcelona 2002.

*34.* **Aich W., Hajri I** y **Omri A.** Numerical Analysis of natural convection in a prismatic enclosure, *Thermal Science,* 2011, **15**, 437-446.

35. **Cengel Y. A.** y **Ghajar A. J.** *Transferencia de Calor y masa,* McGraw Hill, Cuarta Edición, 2011.

36. **Moran M. J.**, **Shapiro H. N.**, **Munson B. R.** y **DeWitt D. P.** *Introduction to Systems thermal engineering: thermodynamics, fluid mechanics and heat transfer.*  John Wiley & Sons, 2003.<br>37. FLUENT 6.3 User's

37. *FLUENT 6.3 User´s Guide,* 2006.

38. **Mincowycz W. J., Sparrow E. M.** y **Murthy J. Y.** *Handbook of numerical heat transfer,* John Wiley & Sons, 2006.

39. **Patankar S. V.** y **Spalding D. B.** A calculation procedue for heat, mass and momentum transfer in three-dimensional parabolic flow. *Int. J. Heat Mass Transfer,*  1972, **15**, 1787-1806.

40. **Cebeci T., Shao J. P., Kafyeke F.** y **Laurendeau E.** *Computational Fluid Dynamics for Engineers*, Springer, 2005.

41. **Ferziger J. H.** y **Perić M.** *Computational methods for fluid dynamics,*  Tercera Edición, Springer, 2002.

42. **Blazek J.** *Computational Fluid Dynamics: Principles and Applications*, Elsevier, 2001.

43. **Cengel Y. A.** y **Cimbala J. M.** *Fluid Mechanics*, McGraw Hill, 2006.

44. **Wesseling P.** *An Introduction to multigrid methods,* John Wiley & Sons LTD, 1992.

*45. HyperMesh 8.0 User´s Guide,* 2007*.*

46. **Bejan A.** *Convection Heat Transfer,* John Wyle & Sons, 3era Edición, 2004.

47. **Bilgen E.** Natural convection in cavities with a thin fin in the hot wall*, Int. J. Heat and Mass Transfer*, **48**, 2005.

48. **Barakos G., Mitsoulis E.** y **Assimacopoulos.** Natural convection flow in a square cavity revisited: Laminar and Turbulent models with wall functions. *International Journal of Numerical Methods in Fluids,* **18***,* 1994.

49. **Wan D. C., Pantaik B. S. V.** y **Wei W. G.** A new benchmark quality solution for the buoyancy-driven cavity by discrete convolution. *Numerical Heat Transfer part B.* **40**, 2001.

50. **Pallares J., Cuesta I., Graux F.** y **Giralt F.** Natural convection in a cubic cavity heated from below at low Rayleigh numbers. *Int. J. Heat and Mass Transfer*, **39**, 1996.

51. **Tric E., Labrosse G.** y **Beutroni M.** A first incursion into the 3D structure of natural convection of air in a differentialy heated cubic cavity, from accurate numerical solutions. *Int. J. Heat and Mass Transfer*, **43**, 2000.

52. **Lo D. C.** DQ analysis of 2D and 3D natural convection in an inclined cavity using a velocity-vorticity formulation. *Recent Advances in Technologies*, 2009.

<span id="page-63-0"></span>53. **Corzo S. F., Márquez Damián S., Ramajo D.** y **Nigro N. M.** Numerical simulation of natural convection phenomena. *Mecánica Computacional,* **30**, 2011.

54. **Lo D. C., Young D.L.** y **Tsai C. C.** High resolution of 2D natural convection in a cavity by the DQ method. *Journal of Computation and Applied Mathemathics*, **203**, 2007.

<span id="page-64-0"></span>55. **Kurekci N. A.** y **Ozcan O.** An experimental and numerical study of laminar natural convection in a differentially heated cubical enclosure. *J. of Thermal Science and Technology,* **32**, 2012.

<span id="page-64-1"></span>56. **Devore J. L.** *Probabilidad y Estadística para ingeniería y ciencias,*  Thompson, Sexta Edició, 2005.

## APENDICE A FORMULACION DE LAS ECUACIONES

### Ecuaciones de Conservación

En esta sección se obtienen las ecuaciones de conservación para el problema de estudio. Se parte de las ecuaciones generales y se obtienen las ecuaciones considerando flujo estacionario, laminar, en dos dimensiones y aplicando la aproximación de Boussinesq. Éstas se desarrollan para el caso de un fluido newtoniano.

### Consideraciones preliminares

El estudio de la transferencia de calor por convección natural depende de las propiedades termodinámicas y de transporte del sistema de estudio. Entre ellas están la temperatura, presión, conductividad térmica y viscosidad. Estas propiedades que se pueden medir son un claro indicativo de la actividad molecular de un sistema. Toda la materia está compuesta de moléculas que están en constante movimiento. En la formulación del medio continuo se ignora el movimiento de moléculas individuales y se está interesado en los promedios de los efectos macroscópicos. Se hace la suposición que el medio continuo está compuesto de materia continua. Esto permite utilizar herramientas matemáticas de análisis. Hay condiciones bajo las cuales la hipótesis del medio continuo no es válida. Es válida siempre y cuando el número de moléculas presentes en el sistema sea suficientemente grande en un volumen dado para que los aspectos estadísticos sean significativos. Para la deducción de las ecuaciones de conservación se hará uso de la hipótesis de que el fluido es un medio continuo.

# Ecuación de Continuidad

La ecuación de continuidad es la ecuación de conservación de la masa. En esta sección se deduce tal ecuación considerando coordenadas rectangulares. Aplicando un análisis similar se puede obtener la ecuación de conservación de la masa para un sistema de coordenadas esférico o cilíndrico. Para deducir la

66

ecuación de continuidad se considera un elemento dx dy dz como un volumen control, Figura [1,](#page-66-0) por simplicidad la dirección z no se muestra.

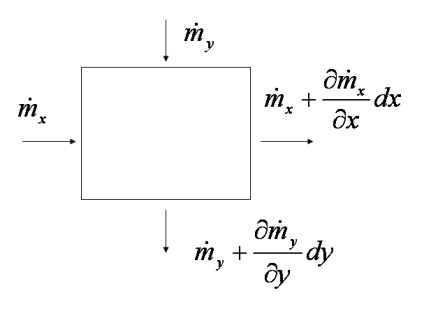

<span id="page-66-0"></span>Figura 1. Balance de masa en un volumen de control.

Aplicando un balance de masa a través de ese volumen de control se obtiene:

Flujo másico de entrada – Flujo másico de salida = Cambio en la masa dentro del volumen de control

Matemáticamente esta expresión se escribe como la Ecuación [\(1\):](#page-66-1)

$$
\delta m_x + \delta m_y + \delta m_z - \left[ \delta m_x + \frac{\partial (\delta m_x)}{\partial x} dx + \delta m_y + \frac{\partial (\delta m_y)}{\partial y} dy + \delta m_z + \frac{\partial (\delta m_z)}{\partial z} dz \right] = \frac{\partial (m_t)}{\partial t} \tag{1}
$$

Para expresar la ecuación [\(1\)](#page-66-1) en términos de velocidad se emplea la definición de flujo másico, ecuación [\(2\):](#page-66-2)

<span id="page-66-3"></span><span id="page-66-2"></span><span id="page-66-1"></span>
$$
\dot{m} = \rho V A \tag{2}
$$

Donde  $\rho$  es la densidad del fluido, V la velocidad normal al área de flujo A. Aplicando la ecuación [\(2\)](#page-66-2) a los términos de la ecuación [\(1\)](#page-66-1) se obtienen las siguientes igualdades [\(3\):](#page-66-3)

$$
\delta m_x = \rho u \, dy \, dz, \delta m_y = \rho v \, dx \, dz, \delta m_z = \rho w \, dx \, dy \tag{3}
$$

Donde u, v y w son las velocidades en las direcciones x, y y z. La masa del elemento está dada por la ecuación [\(4\):](#page-67-0)

<span id="page-67-0"></span>
$$
\delta n = \rho \, dx \, dy \, dz \tag{4}
$$

Sustituyendo las igualdades [\(3\)](#page-66-3) y la ecuación [\(4\)](#page-67-0) en la ecuación [\(1\)](#page-66-1) y dividendo por el volumen de control dx dy dz, se obtiene la ecuación [\(5\),](#page-67-1) que es la ecuación de continuidad.

<span id="page-67-1"></span>
$$
\frac{\partial \rho}{\partial t} + \frac{\partial}{\partial x} (\rho u) + \frac{\partial}{\partial y} (\rho v) + \frac{\partial}{\partial z} (\rho w) = 0
$$
 (5)

Diferenciado los últimos tres términos de la ecuación de continuidad se obtiene otra forma de escribirla, [\(6\).](#page-67-2)

$$
\frac{\partial \rho}{\partial t} + u \frac{\partial \rho}{\partial x} + v \frac{\partial \rho}{\partial y} + w \frac{\partial \rho}{\partial z} + \rho \left[ \frac{\partial u}{\partial x} + \frac{\partial v}{\partial y} + \frac{\partial w}{\partial z} \right] = 0
$$
 (6)

Los primeros cuatro términos de la ecuación [\(6\)](#page-67-2) representan la derivada total de  $\rho$ , mientras que los tres últimos términos son la divergencia del vector de velocidad *V*  $\overline{\phantom{a}}$ , por lo que la ecuación [\(6\)](#page-67-2) se puede escribir como la ecuación [\(7\):](#page-67-3)

<span id="page-67-3"></span><span id="page-67-2"></span>
$$
\frac{D\rho}{Dt} + \rho \left(\nabla \cdot \vec{V}\right) = 0\tag{7}
$$

Para un fluido incompresible (densidad constante) la derivada total de  $\rho$  es cero, por lo que le ecuación [\(7\)](#page-67-3) se escribe de la siguiente forma [\(8\),](#page-67-4) que es la ecuación de continuidad para un fluido incompresible:

<span id="page-67-4"></span>
$$
\nabla \cdot \vec{V} = 0 \tag{8}
$$

## Ecuación de Momentum

Para la ecuación del momentum se debe hacer notar que es una ecuación vectorial por lo que involucra una ecuación escalar para cada dirección espacial. Ver Figura [2.](#page-68-0)

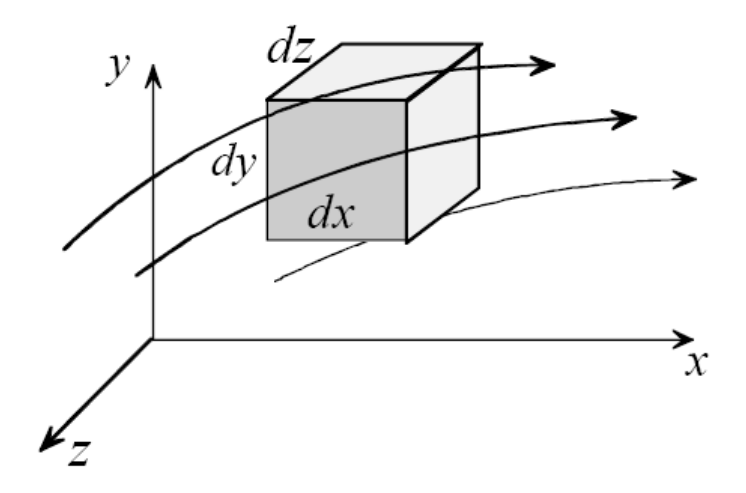

<span id="page-68-0"></span>Figura 2. Conservación del momentum en un volumen de control.

Aplicando la segunda ley de Newton al volumen de control mostrado en la Figura [2](#page-68-0) se obtiene la Ecuación [\(9\).](#page-68-1)

<span id="page-68-2"></span><span id="page-68-1"></span>
$$
\sum \delta \vec{F} = \delta m \vec{a} \tag{9}
$$

Donde  $\vec{a}$  es la aceleración que experimenta el volumen de control,  $\delta \vec{F}$  $\overline{a}$  $\delta F$  es la fuerza externa que actúa sobre el volumen de control y  $\delta m$  es la masa del elemento del volumen de control. La masa del elemento está dada por la ecuación [\(4\).](#page-67-0) La aceleración total del elemento en la dirección x está dada por la ecuación [\(10\).](#page-68-2)

$$
a_x = \frac{du}{dt} = \frac{Du}{Dt} = u\frac{\partial u}{\partial x} + v\frac{\partial u}{\partial y} + w\frac{\partial u}{\partial z} + \frac{\partial u}{\partial t}
$$
(10)

La suma de todas las fuerzas externas actuando sobre el elemento se pueden clasificar como fuerzas de cuerpo y como fuerzas de superficie. Las fuerzas de cuerpo son aquellas actúan sobre todas las partículas del material. Ejemplos de

ellas son la fuerza magnética y la fuerza gravitacional. Las fuerzas de superficie son aquellas que actúan sobre la superficie del elemento, como las fuerzas tangenciales (esfuerzo cortante) y las fuerzas normales (presión y esfuerzo normal). Escribiendo estas fuerzas para la dirección x se tiene la ecuación [\(11\).](#page-69-0)

<span id="page-69-0"></span>
$$
\sum \delta F_x = \sum \delta F_{xB} + \sum \delta F_{xS} \tag{11}
$$

Considerando la gravedad como la única fuerza de cuerpo en la dirección x se tiene la siguiente expresión [\(12\).](#page-69-1)

<span id="page-69-1"></span>
$$
\sum \delta F_x = \rho g_x \, dx \, dy \, dz \tag{12}
$$

Donde g<sup>x</sup> es el valor de la gravedad en la dirección x. Las fuerzas de superficie en la dirección x se muestran en la Figura [3.](#page-69-2)

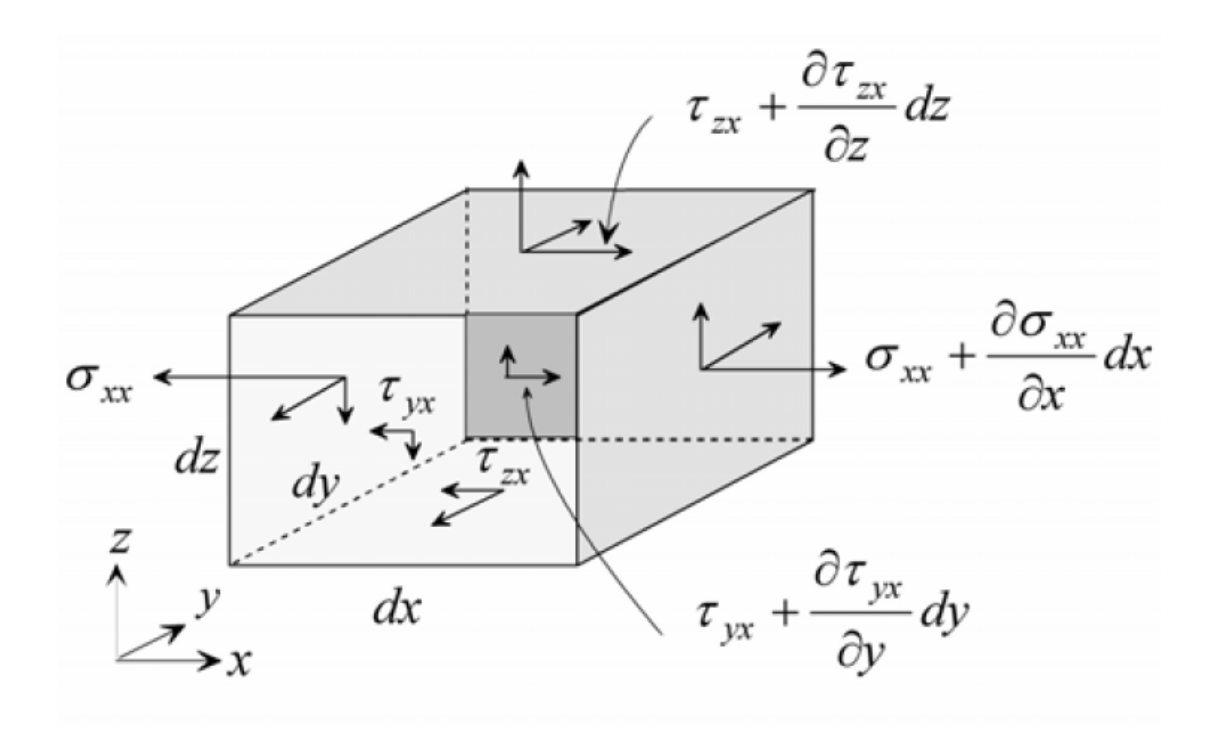

<span id="page-69-2"></span>Figura 3. Fuerzas de Superficie en la Dirección x.

Éstas son el  $\sigma_{xx}$  esfuerzo normal sobre la cara dy dz, el esfuerzo cortante  $\tau_{zy}$  sobre la cara dx dy y  $\sigma_{yx}$  el esfuerzo cortante sobre la cara dx dz. Sumando las fuerzas de la dirección x se tiene la siguiente ecuación [\(13\).](#page-70-0)

$$
\sum \delta F_{xS} = \left(\frac{\partial \sigma_{xx}}{\partial x} + \frac{\partial \tau_{yx}}{\partial y} + \frac{\partial \tau_{zy}}{\partial z}\right) dxdydz
$$
 (13)

Así se obtiene la ecuación de conservación del momentum en la dirección x, ecuación [\(14\).](#page-70-1)

<span id="page-70-1"></span><span id="page-70-0"></span>
$$
\rho \frac{Du}{Dt} = \rho g_x + \frac{\partial \sigma_{xx}}{\partial x} + \frac{\partial \tau_{yx}}{\partial y} + \frac{\partial \tau_{zy}}{\partial z}
$$
(14)

De manera similar se obtienen las ecuaciones de conservación del momentum tanto para la dirección y[,\(15\),](#page-70-2) como para la dirección z, [\(16\).](#page-70-3)

<span id="page-70-2"></span>
$$
\rho \frac{Dv}{Dt} = \rho g_y + \frac{\partial \tau_{xy}}{\partial x} + \frac{\partial \sigma_{yy}}{\partial y} + \frac{\partial \tau_{zy}}{\partial z}
$$
(15)

<span id="page-70-4"></span><span id="page-70-3"></span>
$$
\rho \frac{Dw}{Dt} = \rho g_z + \frac{\partial \tau_{xz}}{\partial x} + \frac{\partial \tau_{yz}}{\partial y} + \frac{\partial \sigma_{zz}}{\partial z}
$$
(16)

Analizando las ecuacione[s\(14\)](#page-70-1)[-\(16\)](#page-70-3) se observa que tienen 13 incógnitas, que son:  $\rho$ , u, v, w,  $\sigma_{xx}$ ,  $\sigma_{yy}$ ,  $\sigma_{zz}$ ,  $\tau_{xy}$ ,  $\tau_{yx}$ ,  $\tau_{xz}$ ,  $\tau_{yz}$ ,  $\tau_{yz}$ ,  $\sigma_{yz}$ . Sin embargo, se tienen las siguientes igualdades [\(17\).](#page-70-4)

$$
\tau_{xy} = \tau_{yx}, \ \tau_{xz} = \tau_{zx}, \ \tau_{yz} = \tau_{yz} \tag{17}
$$

Para reducir el número de variables desconocidas, se hace uso de ecuaciones constitutivas, que son relaciones basadas en hechos experimentales. La idea es escribir los esfuerzos de corte y normales en función de la velocidad. Estas ecuaciones se presentan a continuación [\(18\)](#page-71-0)[-\(23\).](#page-71-1)

<span id="page-71-0"></span>
$$
\tau_{xy} = \tau_{yx} = \mu \left( \frac{\partial v}{\partial x} + \frac{\partial u}{\partial y} \right)
$$
 (18)

$$
\tau_{xz} = \tau_{zx} = \mu \left( \frac{\partial w}{\partial x} + \frac{\partial u}{\partial z} \right)
$$
(19)

<span id="page-71-1"></span>
$$
\tau_{yz} = \tau_{zy} = \mu \left( \frac{\partial v}{\partial z} + \frac{\partial w}{\partial y} \right)
$$
 (20)

$$
\sigma_{xx} = -p + 2\mu \frac{\partial u}{\partial x} - \frac{2}{3} \mu \nabla \cdot \vec{V}
$$
 (21)

$$
\sigma_{yy} = -p + 2\mu \frac{\partial v}{\partial y} - \frac{2}{3} \mu \nabla \cdot \vec{V}
$$
 (22)

$$
\sigma_{zz} = -p + 2\mu \frac{\partial w}{\partial z} - \frac{2}{3} \mu \nabla \cdot \vec{V}
$$
 (23)

Donde  $\mu$  es la viscosidad y p es la presión hidrostática. Un fluido que obedece las ecuaciones [\(18\)](#page-71-0)[-\(23\)](#page-71-1) se le llama fluido newtoniano. El aire y el agua son ejemplos de fluidos newtonianos. La sangre y la pasta de dientes son ejemplos de fluidos no newtonianos. Sustituyendo [\(18\)](#page-71-0)[-\(23\)](#page-71-1) en las ecuaciones [\(14\)](#page-70-1)[-\(16\),](#page-70-3) se obtiene el siguiente conjunto de ecuaciones [\(24\)](#page-71-2)[-\(26\).](#page-72-0)

<span id="page-71-2"></span>
$$
\rho \frac{Du}{Dt} = \rho g_x - \frac{\partial p}{\partial x} + \frac{\partial}{\partial x} \left[ \mu \left( 2 \frac{\partial u}{\partial x} - \frac{2}{3} \nabla \cdot \vec{V} \right) \right] + \frac{\partial}{\partial y} \left[ \mu \left( \frac{\partial u}{\partial y} + \frac{\partial v}{\partial x} \right) \right] + \frac{\partial}{\partial z} \left[ \mu \left( \frac{\partial w}{\partial x} + \frac{\partial u}{\partial z} \right) \right] \tag{24}
$$
$$
\rho \frac{Dv}{Dt} = \rho g_y - \frac{\partial p}{\partial y} + \frac{\partial}{\partial y} \left[ \mu \left( 2 \frac{\partial v}{\partial y} - \frac{2}{3} \nabla \cdot \vec{V} \right) \right] + \frac{\partial}{\partial z} \left[ \mu \left( \frac{\partial v}{\partial z} + \frac{\partial w}{\partial y} \right) \right] + \frac{\partial}{\partial x} \left[ \mu \left( \frac{\partial u}{\partial y} + \frac{\partial v}{\partial x} \right) \right] \tag{25}
$$

<span id="page-72-0"></span>
$$
\rho \frac{Dw}{Dt} = \rho g_z - \frac{\partial p}{\partial z} + \frac{\partial}{\partial z} \left[ \mu \left( 2 \frac{\partial w}{\partial z} - \frac{2}{3} \nabla \cdot \vec{V} \right) \right] + \frac{\partial}{\partial x} \left[ \mu \left( \frac{\partial w}{\partial x} + \frac{\partial u}{\partial z} \right) \right] + \frac{\partial}{\partial y} \left[ \mu \left( \frac{\partial v}{\partial z} + \frac{\partial w}{\partial y} \right) \right] \tag{26}
$$

Los siguientes comentarios respecto a las ecuaciones de conservación de momentum [\(24\)-](#page-71-0)[\(26\)](#page-72-0) se pueden realizar: estas ecuaciones se conocen con el nombre de ecuaciones de Navier-Stokes y se validan para fluidos newtonianos, las variables para estas ecuaciones son la velocidad (u, v y w), la densidad, la viscosidad y la presión. Estas ecuaciones se obtuvieron suponiendo la hipótesis del continuo y de que el fluido es newtoniano.

Para el caso de que tanto la densidad como la viscosidad son constantes, las ecuaciones de Navier-Stokes se escriben de la siguiente manera, ecuaciones [\(27\)-](#page-72-1) [\(29\).](#page-72-2)

<span id="page-72-1"></span>
$$
\rho \left( \frac{\partial u}{\partial t} + u \frac{\partial u}{\partial x} + v \frac{\partial u}{\partial y} + w \frac{\partial u}{\partial z} \right) = \rho g_x - \frac{\partial p}{\partial x} + \mu \left( \frac{\partial^2 u}{\partial x^2} + \frac{\partial^2 u}{\partial y^2} + \frac{\partial^2 u}{\partial z^2} \right) \tag{27}
$$

<span id="page-72-2"></span>
$$
\rho \left( \frac{\partial v}{\partial t} + u \frac{\partial v}{\partial x} + v \frac{\partial v}{\partial y} + w \frac{\partial v}{\partial z} \right) = \rho g_y - \frac{\partial p}{\partial y} + \mu \left( \frac{\partial^2 v}{\partial x^2} + \frac{\partial^2 v}{\partial y^2} + \frac{\partial^2 v}{\partial z^2} \right)
$$
(28)

$$
\rho \left( \frac{\partial w}{\partial t} + u \frac{\partial w}{\partial x} + v \frac{\partial w}{\partial y} + w \frac{\partial w}{\partial z} \right) = \rho g_z - \frac{\partial p}{\partial z} + \mu \left( \frac{\partial^2 w}{\partial x^2} + \frac{\partial^2 w}{\partial y^2} + \frac{\partial^2 w}{\partial z^2} \right)
$$
(29)

### Ecuación de la Energía

La ecuación de la energía es la aplicación de la primera ley de la termodinámica a un sistema. La primera ley de la termodinámica establece que la energía no se crea ni se destruye, sólo se transforma. Este enunciado se escribe así:

*Razón de cambio de la energía interna y cinética del elemento = Razón neta del transporte de energía por convección + Razón neta de Calor por conducción – Razón neta de trabajo hecho por el elemento sobre los alrededores.*

Para desarrollar la ecuación de la energía para un volumen de control se considera el flujo a través de un elemento como el ilustrado en la Figura [4.](#page-73-0)

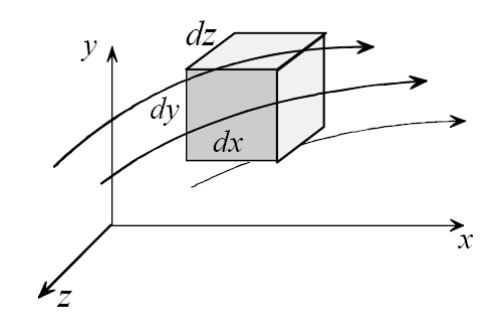

<span id="page-73-0"></span>Figura 4. Fluido entrando por las caras del elemento.

Cada una de las expresiones del enunciado de la conservación de la energía se desarrolla a continuación.

# *Razón de cambio de la energía interna y cinética del elemento*

El material dentro del volumen de control tiene energía interna y energía cinética. La energía interna se expresa en términos de la temperatura usando relaciones termodinámicas. La energía cinética depende del campo de flujo.

## *Razón neta del transporte de energía por convección*

El flujo másico a través del volumen de control transporta energía cinética y energía térmica. La convección a través de cada una de las caras del elemento de la Figura [4](#page-73-0) depende del flujo másico y las energía cinética e interna por unidad de masa. El flujo másico depende de la densidad y de la velocidad. Este término es expresado en función de la temperatura y de la velocidad.

#### *Razón neta de Calor por conducción*

Existe transferencia de calor por conducción en cada una de las caras del elemento de la Figura [4.](#page-73-0) Utilizando la ley de Fourier esta energía se puede expresar en términos de un gradiente de temperatura.

### *Razón neta de trabajo hecho por el elemento sobre los alrededores.*

Debido al flujo másico existe un trabajo hecho por el elemento sobre los alrededores. Esto es, el producto de la fuerza por la velocidad.

La formulación de cada uno de los términos del enunciado de la primera ley de la termodinámica da lugar a la siguiente ecuación [\(30\).](#page-74-0)

$$
\rho c_p \frac{DT}{Dt} = \nabla \cdot k \nabla T + \beta T \frac{Dp}{Dt} + \mu \phi \tag{30}
$$

Donde  $c_p$  es el calor específico a presión constante, k la conductividad térmica,  $\beta$  el coeficiente de expansión térmico y  $\phi$  la función de disipación. El coeficiente de expansión térmico es una propiedad del fluido definido por la siguiente ecuación [\(31\).](#page-74-1)

<span id="page-74-2"></span><span id="page-74-1"></span><span id="page-74-0"></span>
$$
\beta = -\frac{1}{\rho} \left[ \frac{\partial \rho}{\partial T} \right]_p \tag{31}
$$

La función de disipación está asociada con la energía de disipación debido a la fricción. Este término es importante para altas velocidades y para fluidos con alta viscosidad.

Para un fluido incompresible y de conductividad térmica constante la ecuación [\(30\)](#page-74-0) se puede escribir de la siguiente forma, ecuación [\(32\).](#page-74-2)

$$
\rho c_p \frac{DT}{Dt} = k \nabla^2 T + \mu \phi \tag{32}
$$

Otra forma útil de escribir la ecuación de la energía es para un gas ideal, [\(33\).](#page-75-0)

<span id="page-75-1"></span><span id="page-75-0"></span>
$$
\rho = \frac{p}{RT} \tag{33}
$$

Aplicando la ley de gas ideal, el coeficiente de expansión térmico se escribe de la siguiente forma, [\(34\).](#page-75-1)

<span id="page-75-2"></span>
$$
\beta = -\frac{1}{\rho} \left( \frac{\partial \rho}{\partial T} \right)_p = \frac{1}{\rho} \frac{p}{RT^2} = \frac{1}{T}
$$
\n(34)

Finalmente, la ecuación de la energía queda expresada mediante la siguiente ecuación [\(35\).](#page-75-2)

$$
\rho c_v \frac{DT}{Dt} = \nabla \cdot k \nabla T - p \nabla \cdot \vec{V} + \mu \phi \tag{35}
$$